# **UNIVERSIDAD NACIONAL**

# **TORIBIO RODRÍGUEZ DE MENDOZA DE AMAZONAS**

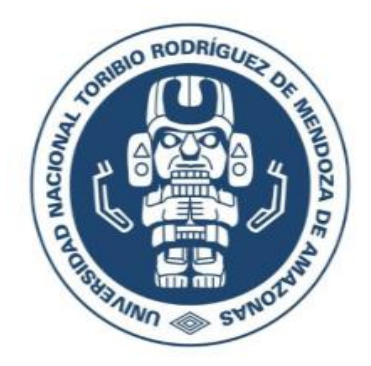

# **FACULTAD DE INGENIERÍA CIVIL Y AMBIENTAL**

# **ESCUELA PROFESIONAL DE INGENIERÍA AMBIENTAL**

# **TESIS PARA OBTENER**

# **EL TÍTULO PROFESIONAL DE**

# **INGENIERO AMBIENTAL**

# **ANÁLISIS DE LA DINÁMICA MULTITEMPORAL DEL ESPEJO DE AGUA DE DOS LAGOS AMAZÓNICOS DURANTE 2014-2020, UTILIZANDO IMÁGENES DE SAR EN GEE Y TÉCNICAS DE REGRESIÓN**

**Autor : Bach. Darwin Gómez Fernández**

**Asesor : Ing. Rolando Salas López**

 **Registro:**

# **CHACHAPOYAS – PERÚ**

**2022**

### **DEDICATORIA**

<span id="page-1-0"></span>Esta investigación es dedicada a mi padre Walter Gómez Hernández y a mi madre Rosa Vilma Fernández Cubas, debido a que siempre me apoyan en todo aspecto y es algo por lo que estoy infinitamente agradecido.

**Darwin Gómez Fernández**

### **AGRADECIMIENTO**

<span id="page-2-0"></span>A todo el equipo de trabajo del Proyecto SNIP N° 312235 "Laboratorio de Geomática", del Instituto de Investigación para el Desarrollo Sustentable de Ceja de Selva (INDES-CES) de la Universidad Nacional Toribio Rodríguez de Mendoza de Amazonas, quienes apoyaron la idea de analizar la dinámica del espejo de agua de los lagos Burlán y Pomacochas en el departamento Amazonas, Perú, utilizando datos gratuitos de radar de apertura sintética (SAR).

A mi asesor el Ing. Rolando Salas López, por sus constantes sugerencias y correcciones de la presente investigación.

A todos los maestros con los que conté en mi carrera universitaria, y por las enseñanzas brindadas.

**Darwin Gómez Fernández**

# <span id="page-3-0"></span>**AUTORIDADES DE LA UNTRM**

### Dr. POLICARPIO CHAUCA VALQUI

# RECTOR

# Dr. MIGUEL ÁNGEL BARRENA GURBILLÓN

VICERRECTOR ACADÉMICO

Dra. FLOR TERESA GARCÍA HUAMÁN

VICERRECTORA DE INVESTIGACIÓN

# M.SC. ROSALYNN YOHANNA RIVERA LÓPEZ

DECANO (e) DE LA FACULTAD DE INGENIERÍA CIVIL Y AMBIENTAL

### **VISTO BUENO DEL ASESOR**

<span id="page-4-0"></span>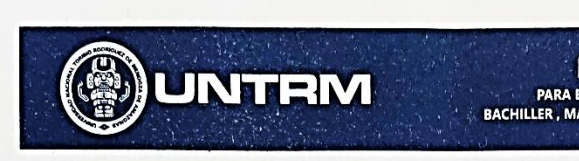

#### **ANEXO 3-K**

### VISTO BUENO DEL ASESOR DE TESIS PARA OBTENER EL TÍTULO PROFESIONAL

El que suscribe el presente, docente de la UNTRM (X)/Profesional externo ( ), hace constar que ha asesorado la realización de la Tesis titulada Análisis de la dinámica multitemporal del espejo de agua de dos lagos amazónicos durante 2014-2020, viligando mágenes de SAR en 6EE y técnicas de regresión de la Facultad de Fingeniería Cruil y Ambiental Escuela Profesional de Tingeniería Ambiental de esta Casa Superior de Estudios.

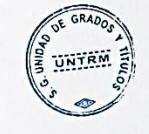

El suscrito da el Visto Bueno a la Tesis mencionada, dándole pase para que sea sometida a la revisión por el Jurado Evaluador, comprometiéndose a supervisar el levantamiento de observaciones que formulen en Acta en conjunto, y estar presente en la sustentación.  $\mathbb{C}^2$ 

Chachapoyas, 0.2 de enero del 2022

**REGLAMENTO GENERAL** 

**AFSTRO O DOCTOR Y DEL TÍTULO PRO** 

ACADÉMICO DE

**PARA EL OTORGAMIENTO DEL O** 

nombre completo del Asesor Firma Rolando Salas Lopez

TUNGUL

**JURADO EVALUADOR**

<span id="page-5-0"></span> $\cup$ 

PhD. LIGIA MAGALI GARCÍA ROSERO,

Presidente

 $\leftarrow$ 

M.Sc. REYES FARJE JEFFERSON FITZGERALD

Secretario

 $\overline{\phantom{a}}$  ,  $\overline{\phantom{a}}$  ,  $\overline{\phantom{a}}$ Ing. NILTON BELTRÁN ROJAS BRICEÑO

Vocal

### **CONSTANCIA DE ORIGINALIDAD DE LA TESIS**

<span id="page-6-0"></span>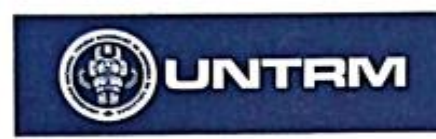

**REGLAMENTO GENERAL** PARA EL OTORGAMIENTO DEL GRADO AC

#### ANEXO 3-O

### CONSTANCIA DE ORIGINALIDAD DE LA TESIS PARA OBTENER EL TÍTULO PROFESIONAL

Los suscritos, miembros del Jurado Evaluador de la Tesis titulada: Análisis de la dinámica mallitemporal del expejo de agua de dos lagos amazónicos durante 2014-2020, utilizando imágenes de sAR en GEE y técnicas de regresión. presentada por el estudiante ( )/egresado (X) Bach. Dacuso Gómez Fernández de la Escuela Profesional de Fingeniería Ambiental con correo electrónico institucional darwin gomes @untrm. edu.pe después de revisar con el software Turnitin el contenido de la citada Tesis, acordamos:

a) La citada Tesis tiene 7 % de similitud, según el reporte del software Turnitin que se adjunta a la presente, el que es menor (x ) / igual ( ) al 25% de similitud que es el máximo permítido en la UNTRM.

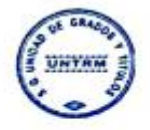

b) La citada Tesis tiene ........... % de similitud, según el reporte del software Turnitin que se adjunta a la presente, el que es mayor al 25% de similitud que es el máximo permitido en la UNTRM, por lo que el aspirante debe revisar su Tesis para corregir la redacción de acuerdo al Informe Turnitin que se adjunta a la presente. Debe presentar al Presidente del Jurado Evaluador su Tesis corregida para nueva revisión con el software Turnitin.

Chachapoyas, 21 de enero VIVO del 2022

**SECRETARIO** 

PRESIDENTE

**OBSERVACIONES:** 

### **ACTA DE SUSTENTACIÓN DE LA TESIS**

<span id="page-7-0"></span>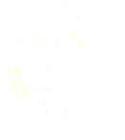

### **REGLAMENTO GENERAL** PARA EL OTORGAMIENTO DEL GRADO ACADÉMICO DE

#### ANEXO 3-Q

#### ACTA DE SUSTENTACIÓN DE TESIS PARA OBTENER EL TÍTULO PROFESIONAL

En la ciudad de Chachapoyas, el día 11 de marzo del año 2022, siendo las 24:00 horas, el aspirante: Bach. Darwin Gomez Fernández defiende en sesión pública presencial () / a distancia (X) la Tesis titulada: Análisis de la dinámica multitemporal del espejo de agua de dos lagos amazónicos dernite 2014-2020, utilizando<br>
Imágenes de SAR en 6EE, y fécnicas de regresião uma teniendo como asesor<br>
a Ing. Rolando Salas dopez Rodríguez de Mendoza de Amazonas; ante el Jurado Evaluador, constituido por:

Presidente: Ph. D. disia Ulasali Gamá Rosero<br>Secretario: Mo. Sefferson Fitzgerald Rexes Faxye<br>Vocal: Eng. Nillon Bellico Royes Brireño

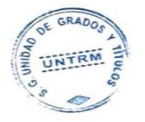

Procedió el aspirante a hacer la exposición de la Introducción, Material y métodos, Resultados, Discusión y Conclusiones, haciendo especial mención de sus aportaciones originales. Terminada la defensa de la Tesis presentada, los miembros del Jurado Evaluado r pasaron a exponer su opinión sobre la misma, formulando cuantas cuestiones y objeciones consideraron oportunas, las cuales fueron contestadas por el aspirante.

Tras la intervención de los miembros del Jurado Evaluador y las oportunas respuestas del aspi rante, el Presidente abre un turno de intervenciones para los presentes en el acto de sustentación, para que formulen las cuestiones u objeciones que consideren pertinentes.

Seguidamente, a puerta cerrada, el Jurado Evaluador determinó la calificación global concedida a la sustentación de la Tesis para obtener el Título Profesional, en términos de: Aprobado (X)

Desaprobado ( Vn

Otorgada la calificación, el Secretario del Jurado Evaluador lee la presente Acta en esta misma sesión pública. A continuación se levanta la sesión.

Siendo las 22:00. horas del mismo día y fecha, el Jurado Evaluador concluye el acto de sustentación de la Tesis para obtener el Título Profesional.

**SECRETARIO PRESIDENTE OBSERVACIONES:** 

# **CONTENIDO**

<span id="page-8-0"></span>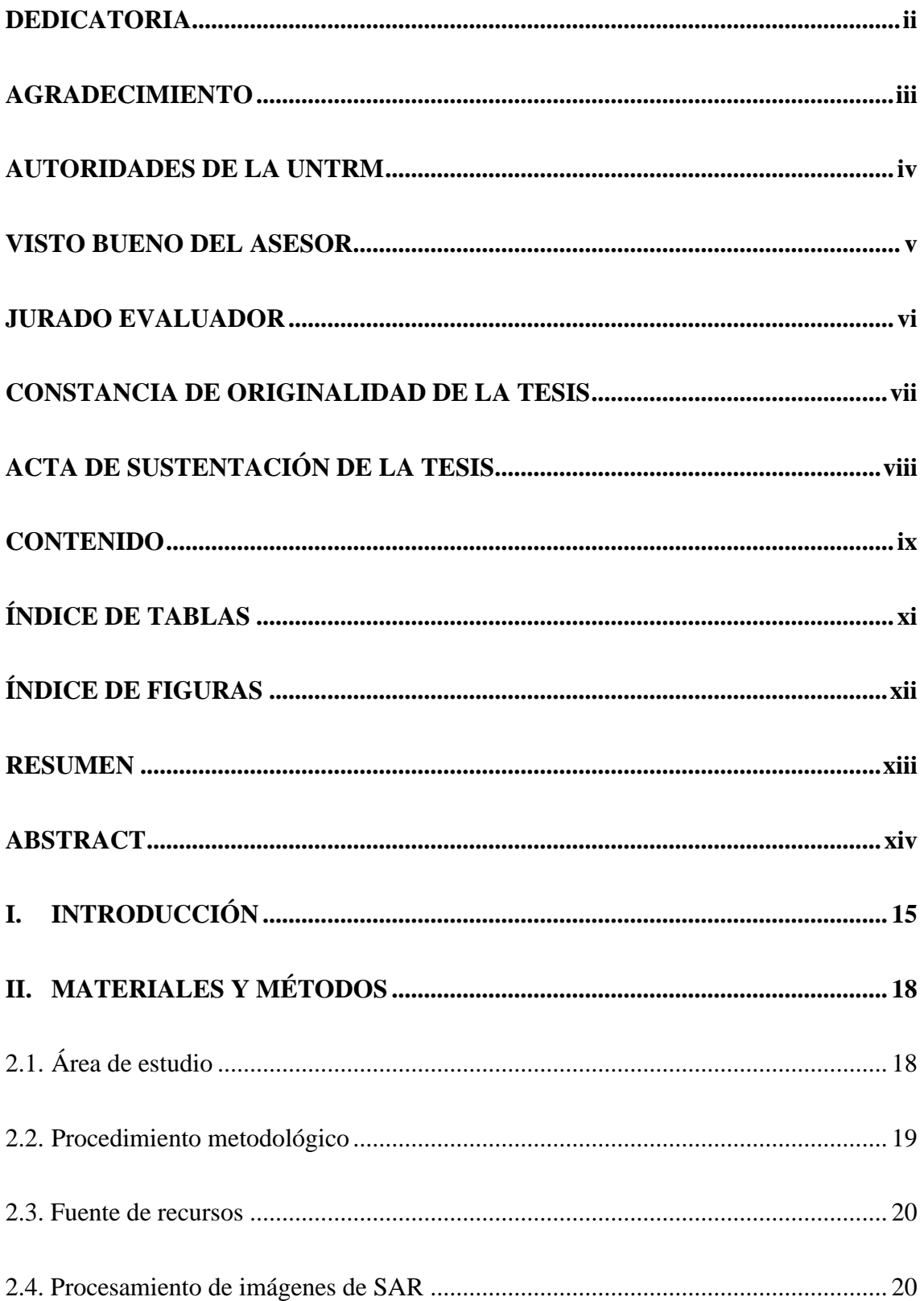

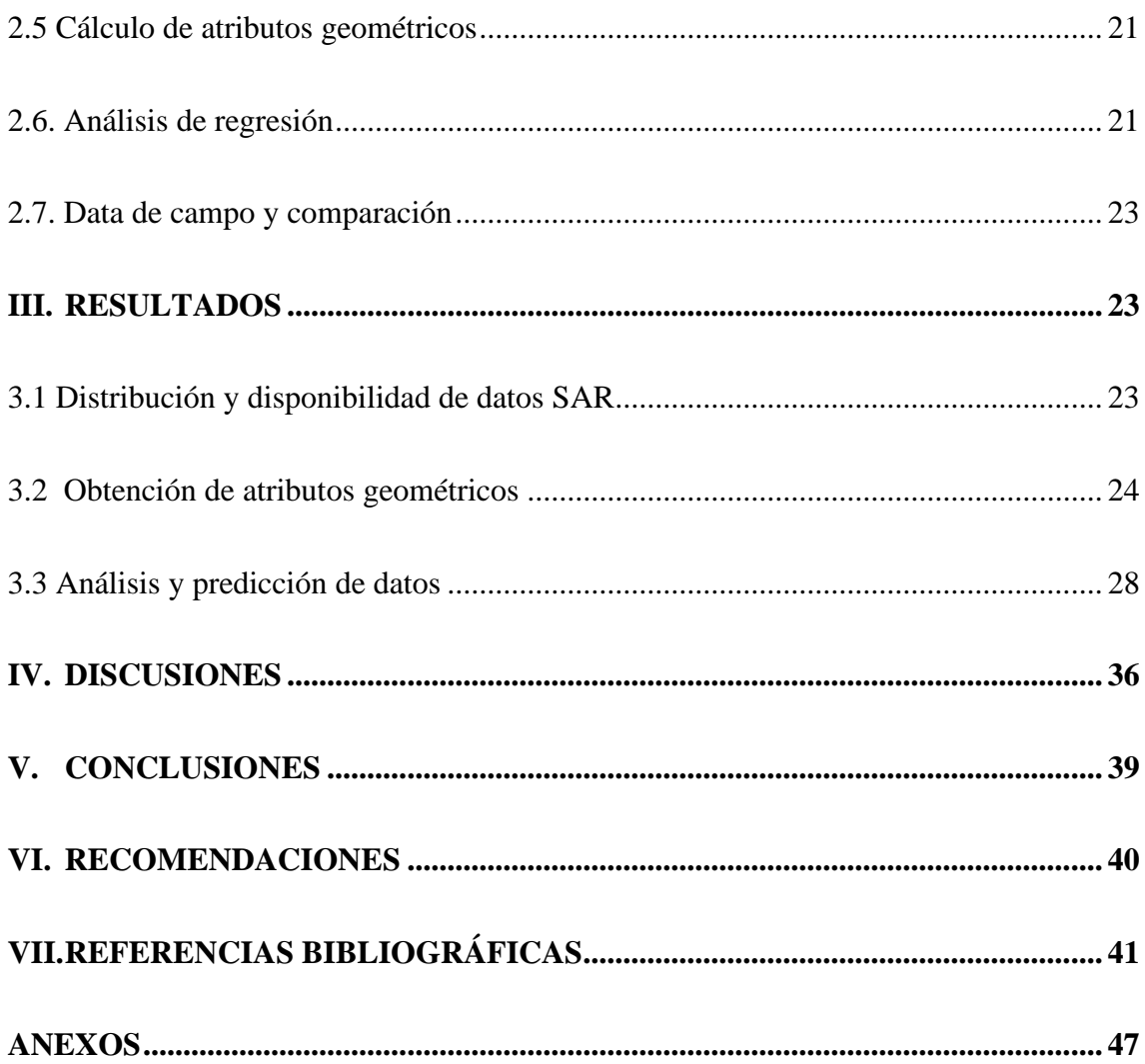

# **ÍNDICE DE TABLAS**

<span id="page-10-0"></span>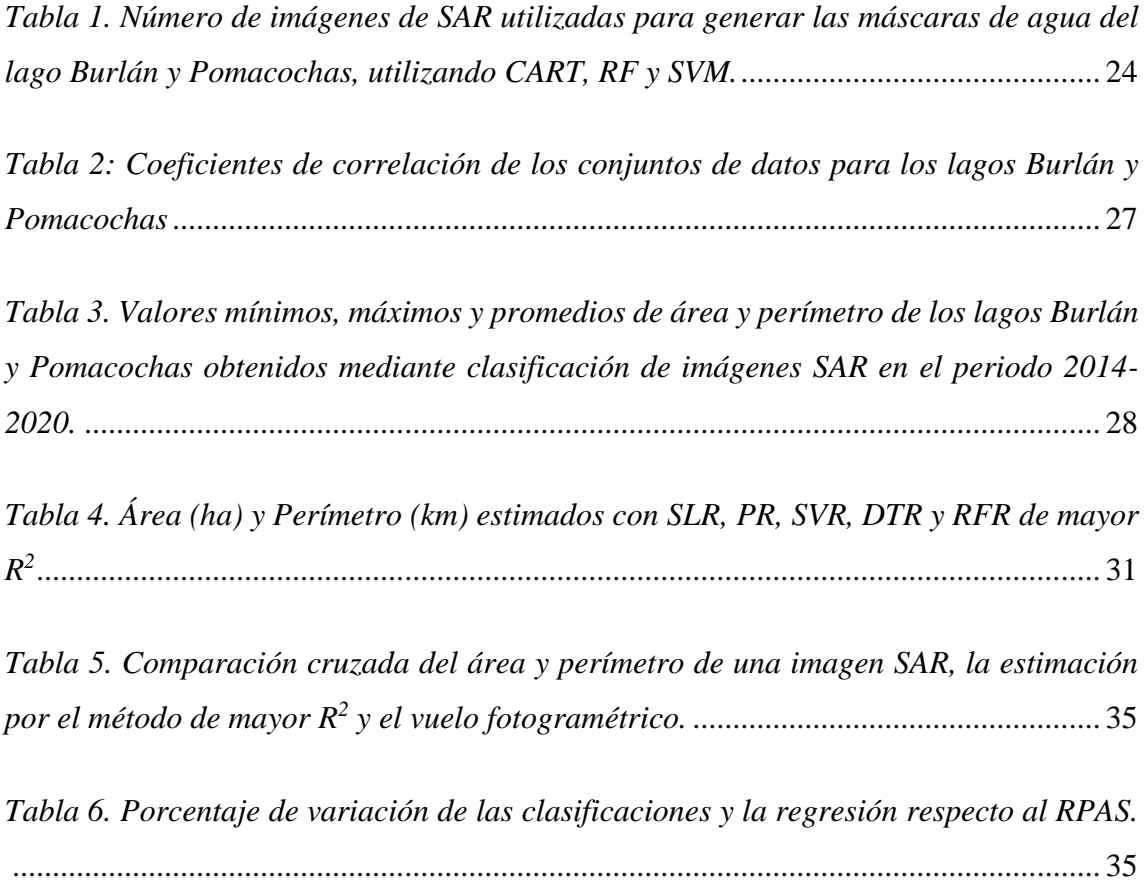

# **ÍNDICE DE FIGURAS**

<span id="page-11-0"></span>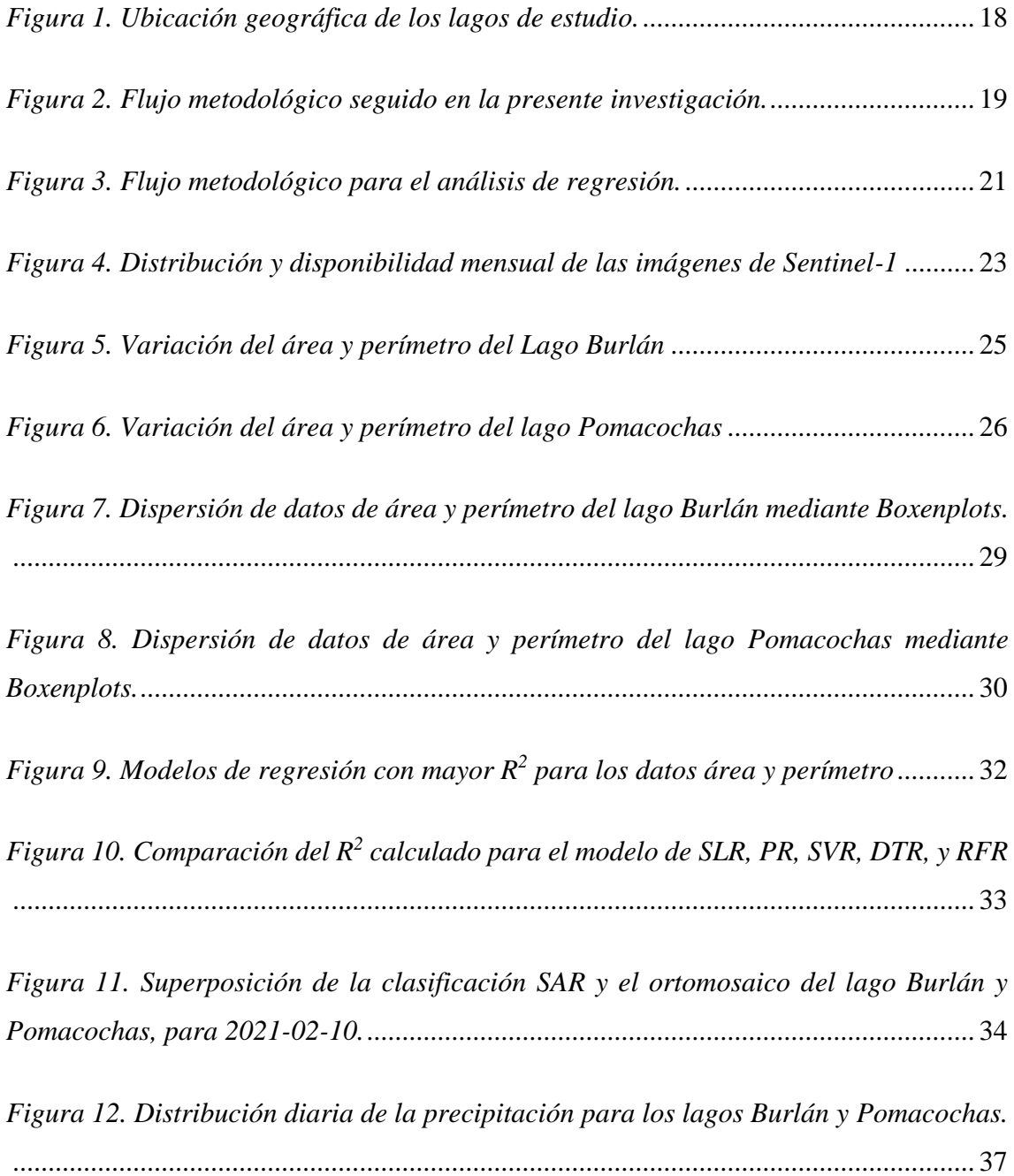

#### **RESUMEN**

<span id="page-12-0"></span>Amazonas es una de las regiones de montaña de Perú con elevada cobertura nubosa, por lo que utilizar datos ópticos en el análisis multitemporal de cuerpos de agua (como los lagos Pomacochas y Burlan) resulta dificultoso. Por tanto, en esta investigación utilizamos productos de Sentinel-1 A/B para analizar la dinámica multitemporal del espejo de agua de los lagos Burlán y Pomacochas desde 2014 a 2020. Para ello, en Google Earth Engine procesamos 517 imágenes SAR para cada lago mediante los algoritmos: Classification and Regression Trees (CART), Random Forest (RF) y Support Vector Machine (SVM). Posteriormente, con los valores de área y perímetro en Google Collaboratory (GC) se implementó un código para ejecutar regresión lineal simple, polinómica, de vectores de soporte, de árboles de decisión y random forest. Con el método de regresión de mayor  $R^2$  se predijo el valor del área y perímetro de cada lago para el 2021-02-10, mismo valor que fue comparado con un vuelo fotogramétrico de un RPAS, utilizando puntos de control de un receptor GNSS Trimble R10. Durante los primeros meses del año se registraron aumentos del área y perímetro de cada lago, esto influenciado por el aumento de precipitaciones en la zona. RF funcionó mejor en clasificación y regresión, mostrando la forma de los polígonos de cada lago muy similares al ortomosaico obtenido por el RPAS. Finalmente, buscamos aportar con una metodología rápida para clasificar en dos categorías imágenes de SAR, además, realizar análisis de regresión en GC mediante cinco métodos que pueden ser replicadas en distintas áreas temáticas.

**Palabras Clave:** SAR, cambios, clasificación, Collaboratoy, GEE.

#### **ABSTRACT**

<span id="page-13-0"></span>Amazonas is one of the mountainous regions of Peru with high cloud cover, so using optical data in multitemporal analysis of water bodies (such as Pomacochas and Burlan lakes) is difficult. Therefore, in this research we used Sentinel-1 A/B products to analyze the water mirror dynamics of Burlan and Pomacochas lakes from 2014 to 2020. For this, in Google Earth Engine we processed 517 SAR images for each lake using the algorithms: Classification and Regression Trees (CART), Random Forest (RF) and Support Vector Machine (SVM). Subsequently, with the values of area and perimeter in Google Collaboratory (GC) a code was implemented to run simple linear, polynomial, support vector, decisions trees and RF regression, and, with the regression method of higher  $R^2$ the value of the area and perimeter of each lake was predicted for 2021-02-10, the same value was compared and validated with a photogrammetric flight of an RPAS, using control points from a Trimble R10 GNSS receiver. During the first months of the year, increases in the area and perimeter of each lake were recorded, influenced by the increase in precipitation in the area. RF performed better in classification and regression, showing the shape of the polygons of each lake very similar to the orthomosaic obtained by the RPAS. Finally, we sought to provide a fast methodology to classify SAR images into two categories, and to perform regression analysis in GC using five methods that can be replicated in different thematic areas.

Keywords: SAR, changes, classification, Collaboratoy, GEE.

### <span id="page-14-0"></span>**I. INTRODUCCIÓN**

Sólo el 2.5% del agua del planeta es dulce, de este, sólo 1.2% es agua dulce superficial, y gran parte de esta última se encuentra en glaciares y el 20.9% se encuentran en lagos (Gleick, Pacific Institute for Studies in Development Environment and Security., and Institute Stockholm Environment. 1993). Existen aproximadamente más de 1.43 millones de lagos y reservorios (Messager et al. 2016; Meyer et al. 2020). Este tipo de ecosistemas costeros y continentales son importantes, por ser fuente de recursos nutricionales para animales y humano, además de brindar diversos servicios ecosistémicos (Lee et al. 2016).

Los recursos hídricos superficiales también desempeñan un papel importante en el desarrollo económico, el equilibrio de ecosistemas terrestres y acuáticos, la agricultura y en el medio ambiente(Liu et al. 2017). Por consiguiente, es crucial monitorear la dinámica del área y el almacenamiento de agua de un lago, para evaluar los impactos del cambio climático, y pronosticar futuros escenarios (Li et al. 2018). Además, monitorear la extensión del agua superficial apoya la gestión de recursos hídricos, modelización del clima, entre otros (Bioresita et al. 2019). Detectar los cuerpos de agua próximos a centros urbanos también resulta necesario, para la delimitación de zonas inundables y por consiguiente de acumulación de agua, mismas que se convierten en posibles focos de brotes de enfermedades transmitidas por el agua (Liao and Wen 2020).

En los últimos años, con la creciente disponibilidad de datos gratuitos de *radio detecting and ranging* (RaDAR) de Apertura Sintética (SAR), las investigaciones en recursos hídricos se incrementaron. Por ejemplo, para el monitoreo de superficies inundadas de lagos en estaciones húmedas y secas, especialmente en lagos pequeños (Barasa and Wanyama 2020), monitoreo de la calidad de agua superficial (Musa, Popescu, and Mynett 2015), mapear humedades (Brisco 2015), mapeo de ríos (Dewan, Kankam-Yeboah, and Nishigaki 2006), así como también para analizar la variación espacio-temporal del espejo de agua de lagos (Nath and Deb 2010). En Jiangxi (China), se analizaron los cambios en el área del espejo de agua del lago Poyan, durante 2014- 2016, utilizando 33 imágenes de SAR de Sentinel-1 y fueron procesados en la Sentinel Application Platform (SNAP)(Zeng et al. 2017a). A su vez, el lago Dongting, en China, fue monitoreado utilizando imágenes ASAR de ENVISAT, durante 2002-2009 (Ding and Li 2011).

En Latinoamérica, se combinaron imágenes de RADARSAT nivel 1 y 7, imágenes de JERS-1 y vegetación acuática para calcular el área de los pantanales del sur de Brasil (Costa and Telmer 2006). También se han mapeado los lagos del norte de Alaska en la época de invierno del 2009, utilizando imágenes de ERS-2, con el objetivo de cuantificar la disponibilidad de agua en invierno y verano (Grunblatt and Atwood 2014).

La clasificación de imágenes satelitales a través de Classification and Regression Trees (CART), Random Forest (RF) o Support Vector Machine (SVM) lograron resultados eficientes y precisos (Nery et al. 2016). El proceso de clasificación de imágenes implica principalmente la asignación de píxeles a una clase, basándose en firmas espectrales, índices, información contextual, entre otros (Shetty 2019). Para esto, dos métodos conocidos del aprendizaje en conjunto son boosting y bagging (Liaw and Wiener 2002).

En boosting, los árboles sucesivos dan un peso extra a los puntos predichos incorrectamente por predictores anteriores, luego, se toma un voto ponderado para la predicción (Liaw and Wiener 2002; Schapire et al. 1998). En bagging, los árboles sucesivos no dependen de árboles anteriores, cada uno se construye de forma independiente utilizando una muestra inicial del conjunto de datos, luego, se lleva a cabo una votación por mayoría simple para la predicción (Breiman 1996; Liaw and Wiener 2002). Estos procesos se optimizaron con el lanzamiento de Google Earth Engine (GEE), permitiendo el procesamiento automático y en paralelo, datos geoespaciales a escala global utilizando la nube de Google (Gorelick et al. 2017; Tamiminia et al. 2020).

Por su parte, la regresión trata de predecir una cantidad, a diferencia de la clasificación que trata de predecir una categoría (Brownlee 2016). Dentro de los principales algoritmos de regresión encontramos a la regresión lineal, regresión polinómica, regresión de, vectores de soporte, árboles de decisión y random forest, mismos que se pueden ejecutar de manera rápida en Google Colaboratory.

Dentro de las técnicas avanzadas de regresión podemos destacar a la técnica de regresión de vectores de soporte (SVR), creada por (Vapnik, 2000). Esta técnica se basa en la construcción de un tubo llamado e-tube, de ancho épsilon (e) en el que todos los datos dentro del e-tube no se considera el error y los datos adyacente son los vectores de soporte (Hawkinns, 2015). Por su parte, los árboles de clasificación y regresión (CART), dividen al conjunto de datos en subsecciones, según su distribución en x,y, es decir basado en la entropía de información, luego basada en el límite de división hace la regresión comparando valores menores o mayores (Ekiz et al., 2020; Rathore & Kumar, 2016; Xu et al., 2005). Finalmente, la regresión con Random Forest, básicamente consiste en elegir "k" datos que formarán parte del conjunto de datos de entrenamiento, luego con los "k" datos se construye un árbol de decisión para pronosticar la categoría (Babar et al., 2020; Harrison et al., 2020; Zeng et al., 2020).

Analizamos la dinámica del espejo de agua de dos lagos en la región de Amazonas en Perú. Para ello, *i)* se recopilaron imágenes Sentinel-1 en GEE para el periodo 2014— 2020, *ii)* redujimos el speckle de las imágenes para su posterior clasificación en agua y suelo utilizando CART, RF, y SVM, *iii)* calculamos el área y perímetro en cada imagen SAR para cada lago,  $iv$ ) luego, con el método de regresión de mejor  $R^2$  predecimos el valor de área y perímetro, éstos fueron validados mediante un Phantom 4 RTK (P4RTK). En efecto, esta investigación busca mostrar la dinámica del espejo de agua para dos lagos separados 50 km aproximadamente, con espejos de agua y condiciones climáticas diferentes. Asimismo, se aporta una metodología rápida y sencilla para clasificar en dos categorías imágenes de Sentinel-1 en GEE utilizando CART, RF y SVM. También se muestra la flexibilidad de realizar un análisis de regresión en Google Colaboratory (GC) utilizando regresión lineal simple, polinómica, de vectores de soporte, de árboles de decisión y random forest, mismos métodos de regresión que pueden ser aplicados a distintas áreas temáticas.

# <span id="page-17-0"></span>**II. MATERIALES Y MÉTODOS**

### <span id="page-17-1"></span>2.1. Área de estudio

En la **Figura 1**, se muestra la ubicación del lago Burlán en el distrito de Bagua Grande, provincia de Utcubamba, y, del lago Pomacochas en el distrito de Florida, provincia de Bongará en el departamento de Amazonas, Perú. El lago Burlán, abarca los 5°47'02'' a 5°47'22'' de latitud sur y 78°22'53'' a 78°23'02'' de longitud oeste, además, presenta un clima cálido semiseco, temperatura promedio de 24.9 °C, y una altitud de 450 m.s.n.m (SENAMHI 2017). Por su parte el Lago Pomacochas abarca los 5º48'35'' a 5º50'5'' latitud sur y 77º57'39'' a 77º56'17'' longitud oeste, presenta un clima cálido y templado, temperatura promedio anual de 15ºC, y una altitud de 2220 m.s.n.m (Barboza-Castillo et al., 2016). Ambos lagos tienen como principal uso el recreacional, y sirven como abastecimiento de agua a las actividades agropecuarias cercanas de la zona.

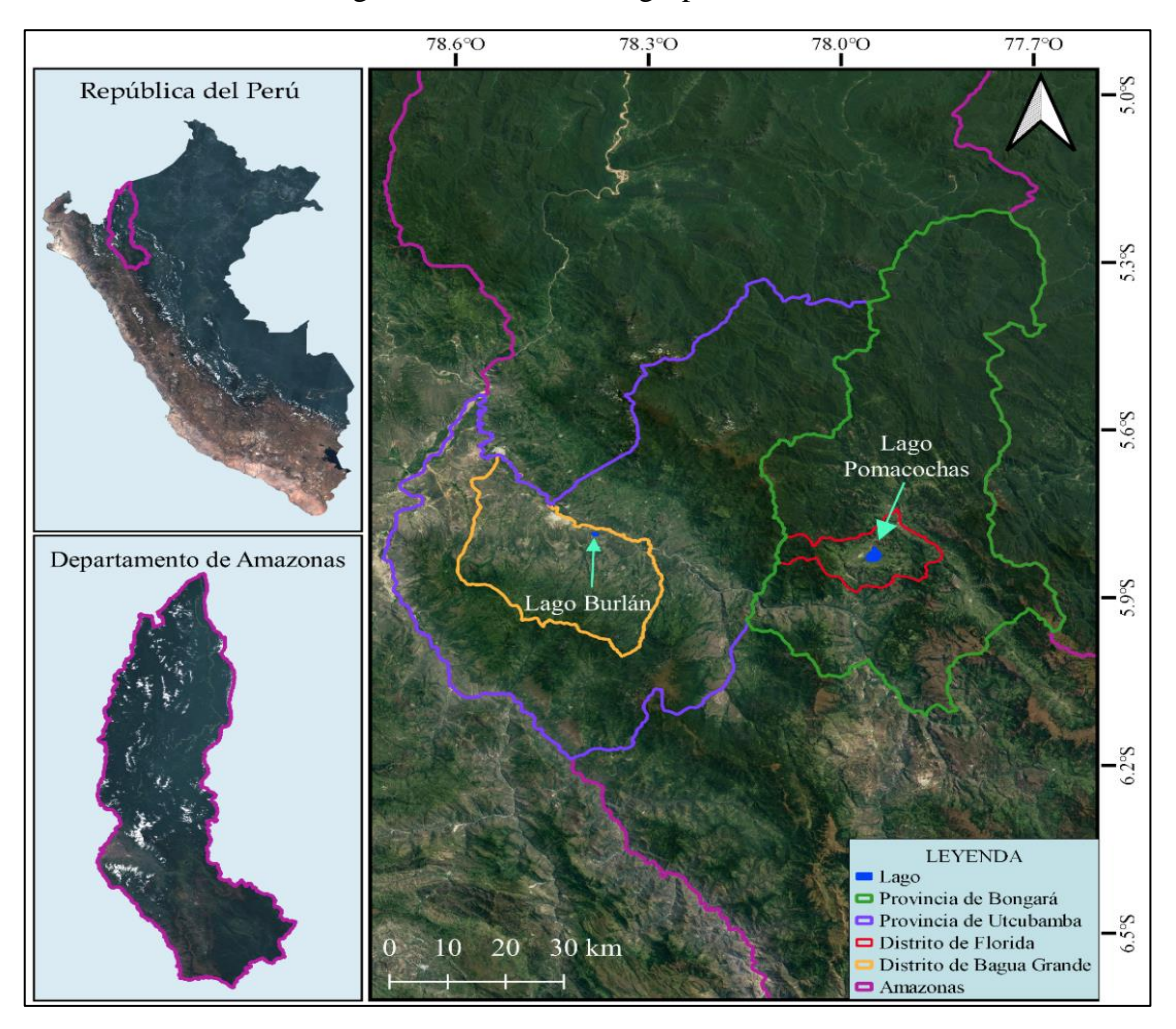

<span id="page-17-2"></span>*Figura 1. Ubicación geográfica de los lagos de estudio.*

#### <span id="page-18-0"></span>2.2. Procedimiento metodológico

A continuación, en la **Figura 2**, resume el procedimiento para analizar la dinámica del espejo de agua de los lagos Burlán y Pomacochas durante el 2014-2021, utilizando imágenes de la misión Sentinel-1 en GEE y cinco métodos de regresión: regresión lineal simple (SLR), polinómica (PR), de vectores de soporte (SVR), de árboles de decisión (DTR) y random forest (RFR). Por ello, se redujo el speckle de las imágenes SAR, para una posterior clasificación utilizando CART, RF y SVM, la imagen clasificada fue procesada en QGIS 3.10. Posteriormente, se realizó el análisis de regresión en GC, utilizando los cinco métodos de regresión y los valores de área y perímetro. Finalmente, para validar los cálculos realizados en GEE y GC, se midió en campo el área y perímetro de cada lago, utilizando un RPAS P4RTK, con la finalidad de comparar con el área y perímetro obtenidos mediante la extracción en GEE y la estimación por regresión

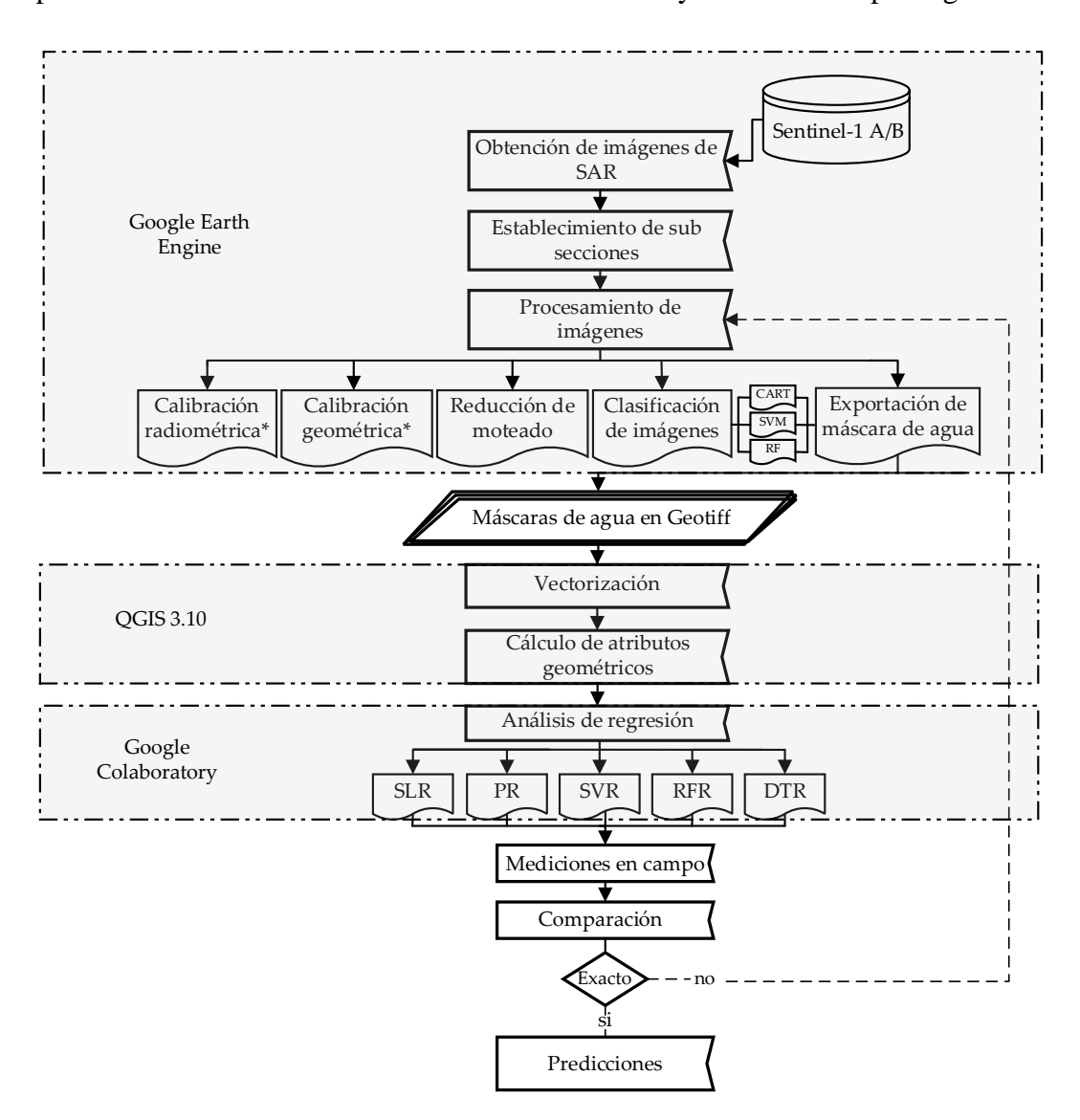

<span id="page-18-1"></span>*Figura 2. Flujo metodológico seguido en la presente investigación.*

#### <span id="page-19-0"></span>2.3. Fuente de recursos

Se utilizaron principalmente las imágenes de Sentinel-1 A/B (COPERNICUS/S1\_GRD) disponibles en GEE. Los datos utilizados fueron de nivel 1 en formato rango de tierra detectado (GRD), de franja ancha interferométrica (IW) de Modo Beam, utilizando las direcciones de paso Ascendente y Descendente, además, las polarizaciones VH y VV.

Se utilizaron puntos de entrenamiento para la clasificación de imágenes, estos estuvieron distribuidos en el lago y contorno de cada lago, a su vez, estuvieron categorizados en agua (1) y suelo (0).

### <span id="page-19-1"></span>2.4. Procesamiento de imágenes de SAR

El procesamiento de las imágenes SAR se llevó a cabo en la plataforma de GEE (Gorelick et al. 2017). Para ello, se elaboró un código que incluyó la importación de imágenes de Sentinel-1, reducción de moteado, clasificación y exportación de imágenes SAR. Además, según la disponibilidad de datos y el objetivo de la investigación, se generaron máscaras de agua en cuatro combinaciones, para ello se combinó la dirección de paso y la polarización de las imágenes, estas combinaciones fueron: Descendente-VH (DVH), Ascendente-VH (AVH), Descendente-VV (DVV), Ascendente-VV (AVV), desde 2014 a 2020.

Debido a que, las imágenes de SAR de la misión Sentinel-1 disponibles en GEE fueron corregidas radiométrica y geométricamente, sólo se redujo el moteado de la colección, para ello, asemejándose al procesamiento en SNAP (multilook), con el que se divide el haz de radar y se calcula un promedio (Lee et al. 1994), en GEE utilizamos la función *ee.Image.focal\_median* se aplicó un filtro reductor morfológico a una banda con un círculo de 30 metros de radio como Kernel de una repetición.

Se creó una variable que contiene la colección filtrada y una banda con los detalles de cada una de las cuatro combinaciones. Luego, realizamos una clasificación supervisada con tres algoritmos de aprendizaje automático, RF (Breiman 2001), CART (Breiman et al. 1984), y SVM (Burges 1998; Chih Wei, Chih Chung, and Chih Jen 2003) y 23 y 12 puntos de entrenamiento para el lago Pomacochas y Burlán, respectivamente. Adicionalmente para evaluar la precisión de la clasificación, calculamos la matriz de confusión e índice de kappa (Stehman 1997). Finalmente, se exportaron las imágenes clasificadas en formato GeoTIFF y sistema de referencia de coordenadas de EPSG: 32717 y 32718 para el lago Burlán y Pomacochas, respectivamente.

### <span id="page-20-0"></span>2.5 Cálculo de atributos geométricos

Los atributos geométricos fueron calculados en el software QGIS 3.10 LTR, donde las imágenes clasificadas fueron vectorizadas utilizando la herramienta raster *poligonizar*  ejecutada en lotes*.* Las imágenes clasificadas fueron disueltas en función a su codificación, para evitar errores de cálculo, debido a que en algunas imágenes se generaron polígonos separados con la misma codificación. Finalmente, se añadieron los valores geométricos del área y perímetro para cada grupo de imágenes.

### <span id="page-20-1"></span>2.6. Análisis de regresión

Para mostrar la dispersión de datos, se elaboraron gráficos de valores de letra (boxenplots) en Google Colaboratory para cada combinación de datos de los lagos Burlán y Pomacochas, se utilizaron boxenplots debido a que cada lote de datos era menor a 200 elementos (Hofmann, Kafadar, and Wickham 2011).

Posteriormente se realizó una normalización de datos para un correcto análisis de regresión. El código utilizado para la normalización de datos se aprecia en el repositorio web: *[https://github.com/dargofer/SAR\\_image\\_classification.](https://github.com/dargofer/SAR_image_classification)*

Utilizando como base los valores normalizados del área y perímetro de cada lago, y para cada combinación y clasificador, se aplicaron cinco métodos de regresión, para estimar el valor de área de un lago en un tiempo posterior específico (2021-02-10), para ello, se utilizaron SLR, PR, SVR, DTR y RFR, ejecutados en scripts con lenguaje de codificación de Python en Google Colaboratory.

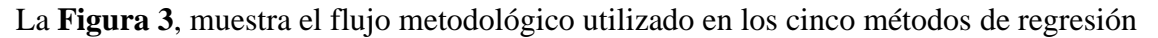

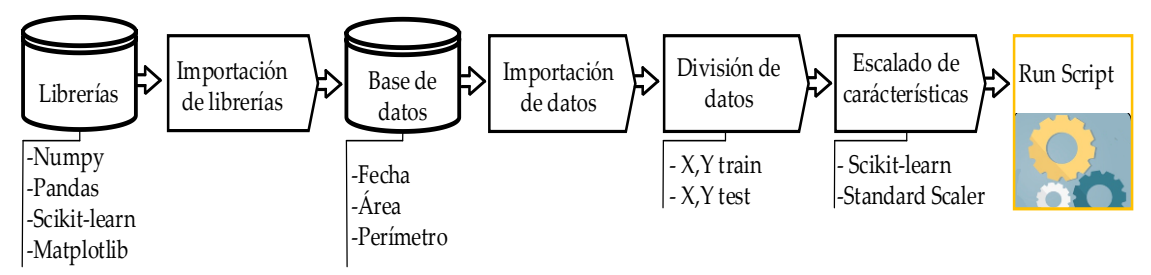

*Figura 3. Flujo metodológico para el análisis de regresión.*

<span id="page-20-2"></span>A cada grupo de datos de área y perímetro según cada clasificador se aplicaron los cinco métodos de regresión, de los cuales se calculó el coeficiente de determinación  $(R<sup>2</sup>)$ disponible en Scikit-learn, con el fin de indicar el ajuste de los datos, los valores de  $R^2$  varían de -∞ a 1, la mejor puntuación posible es 1, los valores negativos refieren a que el modelo puede ser arbitrariamente peor. Por lo tanto, si *ŷ<sup>i</sup>* es el valor predicho de la *i***-**ésima muestra, y  $v_i$  es el valor verdadero correspondiente para el total *n* muestras, el  $\mathbb{R}^2$  es definido como:

$$
R^{2}(y, \hat{y}) = 1 - \frac{\sum_{i=1}^{n} (y_{i} - \hat{y}_{i})^{2}}{\sum_{i=1}^{n} (y_{i} - \hat{y}_{i})^{2}} \text{ donde } \bar{y} = \frac{1}{n} \sum_{i=1}^{n} y_{i}, \sum_{i=1}^{n} (y_{i} - \hat{y}_{i})^{2} = \sum_{i=1}^{n} \epsilon_{i}^{2}
$$
 (1)

Las variables dependientes fueron área y perímetro (por separado), y como variable independiente la fecha de adquisición de la imagen SAR, la misma que fue transformada a número entero ordinal, debido a que en las regresiones las cadenas generan inconvenientes en la predicción. La principal librería utilizada fue Scikit-learn (Pedregosa et al. 2011), la cual contiene todos los métodos de regresión utilizados en esta investigación. A continuación, se describe el procedimiento seguido en cada método de regresión.

Para SLR, se utilizaron las librerías *Numpy, Pandas, Matplotlib y Scikit-learn*. La ecuación fundamental estuvo determinada por el intercepto (b0), la pendiente (b1) y la variable independiente (X), b0 y b1 fueron estimados mediante mínimos cuadrados ordinario (Altman and Krzywinski 2015a, 2015b). Se utilizó como regresor la función *LinearRegression*, el cual fue importado del módulo modelos lineales de la librería *Scikitlearn*. Para PR se empleó las librerías de SLR, además, inicialmente establecimos una regresión lineal a la que transformamos a polinómica utilizando *Polynomial Features* de 2 grados, perteneciente al módulo de pre-procesamiento de la librería *Scikit-learn* (Pedregosa et al. 2011). Por su parte, para SVR los datos importados fueron estandarizados utilizando *Standard Scaler*, luego para aplicar los principios de la teoría de Vapnik Chervonenkis se importó la función *SVR* (Vapnik 2000), además para completar el regresor, utilizamos Gaussian Radial Basis Function (RBF) como función Kernel para SVMs . Para aplicar regresión por árboles de decisión a los datos, se importó *DecisionTreeRegressor* como regresor, y el estado de aleatoriedad que se otorgó el valor 0. Para construir el regresor de RFR importamos *RandomForestRegressor*, consideramos 10 como el número de árboles (*n\_estimator*), y 0 como el estado de aleatoriedad (*random\_state*). Los regresores por árboles de decisión y random forest fueron importados de la librería scikit-learn (Pedregosa et al. 2011).

#### <span id="page-22-0"></span>2.7. Data de campo y comparación

La comparación del área y el perímetro de cada lago se realizó mediante imágenes de vuelos fotogramétricos realizados con un Phantom 4 RTK, en modo PPK (Post Processed Kinematic) y un GNSS Trimble R10. Las imágenes fueron procesadas en PIX4D mapper, utilizando 11 y 8 puntos de control terrestre (GCP) para el lago Pomacochas y Burlán, respectivamente. Finalmente, se calcularon el área y perímetro de cada lago en la fecha de toma de imagen de Sentinel-1 ( $\pm$  01 día).

### <span id="page-22-1"></span>**III. RESULTADOS**

#### <span id="page-22-2"></span>3.1 Distribución y disponibilidad de datos SAR

La **Figura 4** muestra la distribución y disponibilidad mensual de las imágenes SAR utilizadas para el análisis de la dinámica del lago Burlán y Pomacochas, desde 2014-2021.

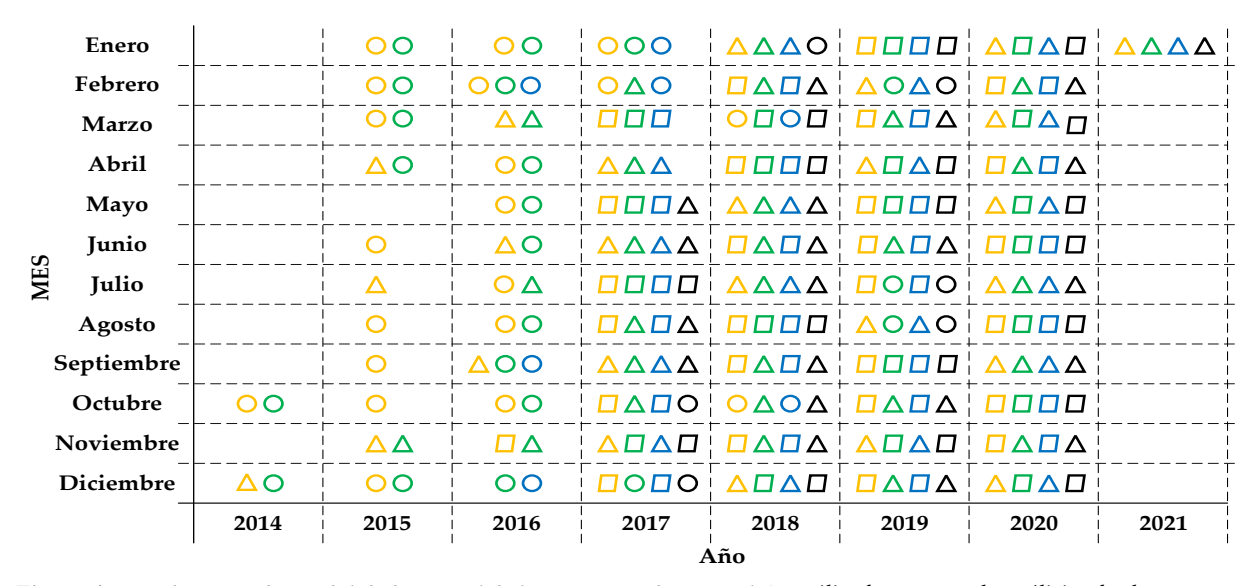

Figura 4. Distribución y disponibilidad mensual de las imágenes de Sentinel-1, utilizadas para el análisis de la *dinámica del lago Burlan y Pomacochas durante 2014 a 2021*.

Las figuras geométricas representan el número de imágenes disponibles en un mes, donde: un círculo, triángulo y paralelogramo, representan 1, 2, 3 imágenes, respectivamente. Además, el color de cada uno, representa la combinación de dirección de paso y polarización, donde: los colores anaranjado, verde, azul, negro representan las combinaciones DVV, AVV, DVH y AVH, respectivamente.

Se analizaron 517 imágenes de Sentinel-1 para cada lago de estudio durante 2014/10/06 a 2021/01/29 (**Tabla 1**). Además, debido a la clasificación utilizando CART, RF, SVM se obtuvieron 3 productos por imagen, generándose un total de 3102 máscaras de agua para ambos lagos.

<span id="page-23-1"></span>*Tabla 1. Número de imágenes de SAR utilizadas para generar las máscaras de agua del lago Burlán y Pomacochas, utilizando CART, RF y SVM.*

|            |            | <b>Imagen SAR disponible</b> | Máscara de agua analizada |                                                                  |      |     |     |            |       |
|------------|------------|------------------------------|---------------------------|------------------------------------------------------------------|------|-----|-----|------------|-------|
|            | <b>DVV</b> | <b>AVV</b>                   | DVH                       | <b>AVH</b>                                                       |      |     |     |            |       |
| Lago       |            |                              |                           | $2014/10/15 - 2014/10/06 - 2016/02/07 - 2017/05/17 -$ Total CART |      |     | RF. | <b>SVM</b> | Total |
|            | 2021/01/29 | 2021/01/20                   | 2021/01/29                | 2021/01/20                                                       |      |     |     |            |       |
| Burlán     | 153        | 137                          | 123                       | 104                                                              | 517  | 517 | 517 | 517        | 1551  |
| Pomacochas | 153        | 137                          | 123                       | 104                                                              | 517  | 517 | 517 | 517        | 1551  |
|            |            | Total                        |                           |                                                                  | 1034 |     |     |            | 3102  |

La **Tabla S1** de los anexos muestra los atributos de todas las imágenes utilizadas para la obtención de máscaras de agua del lago Burlán y Pomacochas desde 2014-2021.

### <span id="page-23-0"></span>3.2 Obtención de atributos geométricos

El procesamiento de las imágenes de SAR realizado en GEE, se encuentra disponible en el siguiente repositorio web: *https://github.com/dargofer/SAR\_image\_classification*

Las Figuras **5 y 6** muestran la variación del área y perímetro de los lagos Burlan y Pomacochas. La figura 5 muestra que, el área y perímetro del lago Burlán no tiene una tendencia marcada en ninguna de las cuatro combinaciones de datos (a,b,c,d), debido a que la dinámica de este lago esta influenciada por las temporadas de la siembra de arroz. A su vez, los valores graficados de CART y Random Forest son similares entre ellos, por su parte, los valores obtenidos por SVM son mayores.

Por otra parte, la figura 6 muestra que, el área y perímetro de las combinaciones AVV, DVH y DVV del lago Pomacochas presentan un comportamiento más homogéneo respecto a AVH. El lago Pomacochas presenta un leve aumento de área y por ende del perímetro en los primeros meses de cada año, coincidiendo con los meses de mayor precipitación. Sin embargo, al igual que el comportamiento de los valores graficados para el lago Burlán, SVM siempre presenta mayores valores que CART y RF.

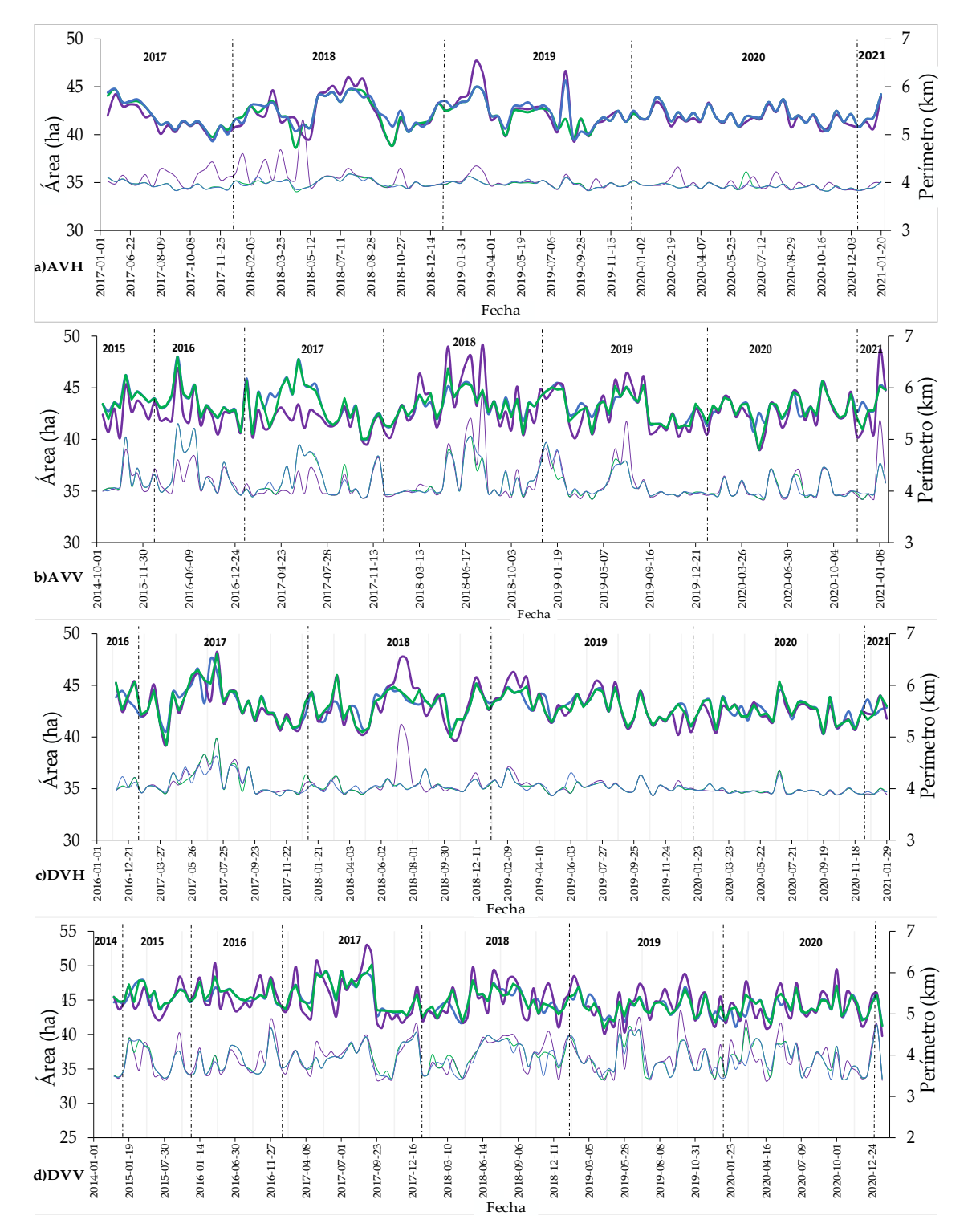

 , *utilizando CART, RF, SVM como clasificadores Figura 5. Variación del área y perímetro del Lago Burlánde las imágenes SAR.* Las líneas gruesas representan el área (ha) y las delgadas al perímetro (km), además, las líneas de color morado, verde y azul, representan los valores obtenidos mediante SVM, CART y RF, respectivamente.

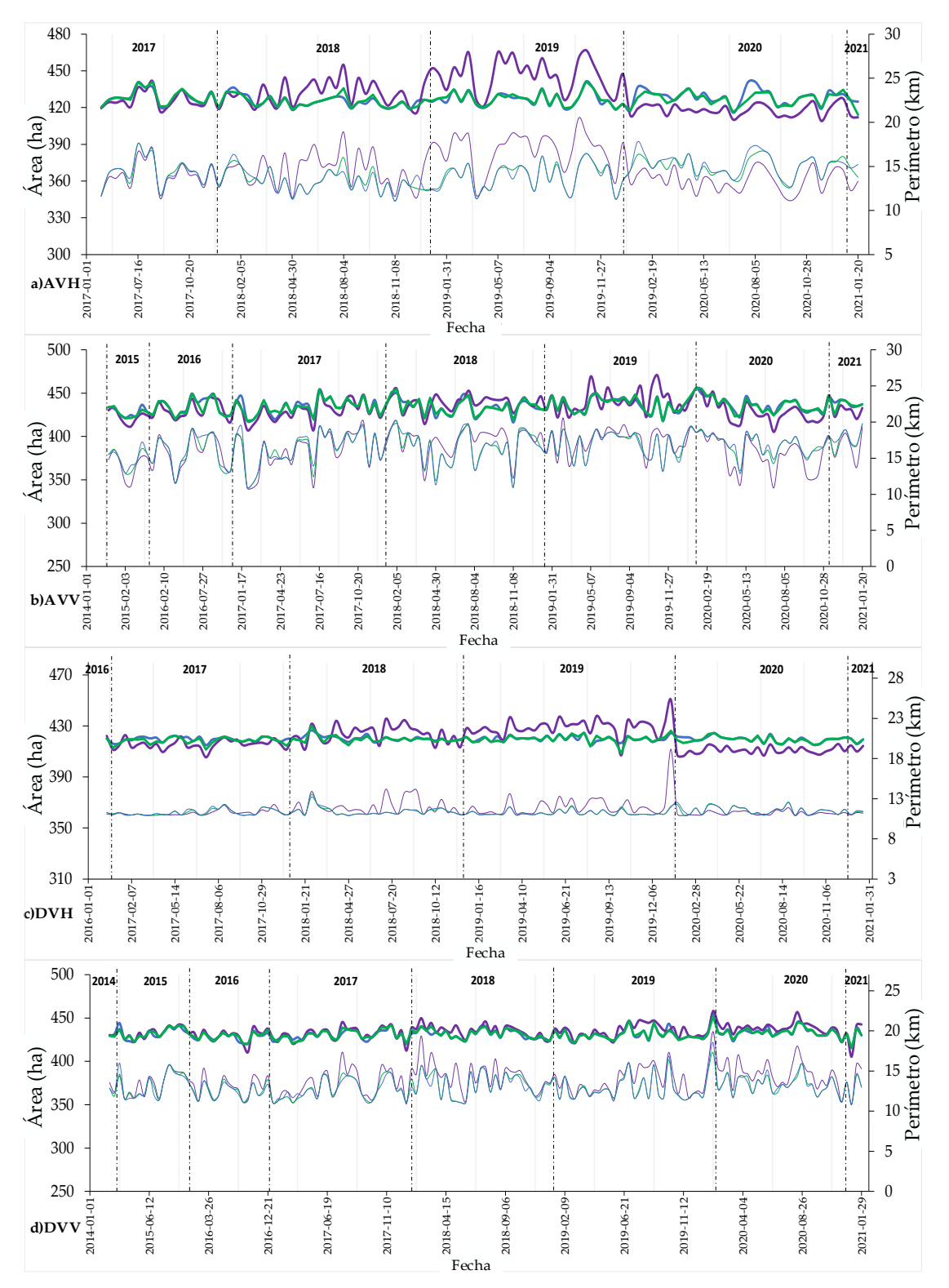

 *, utilizando CART, RF, SVM como Figura 6. Variación del área y perímetro del lago Pomacochasclasificadores de las imágenes SAR.* Las líneas gruesas representan el área (ha) y las delgadas al perímetro (km), además, las líneas de color morado, verde y azul, representan los valores obtenidos mediante SVM, CART y RF, respectivamente.

A continuación, en la **Tabla 2** se muestra la correlación entre los conjuntos de datos obtenidos por cada clasificador (CART, RF y SVM) y combinación respectiva (AVH, AVV, DVH y DVV) para el área (A) y perímetro (P) de los lagos Burlán y Pomacochas.

Para el lago Burlán, la mejor correlación de los conjuntos de datos, representada por los coeficientes de correlación más cercanos a uno, se obtuvieron entre CART y RF de la combinación AVV, con 0.91 y 0.97 para el área y perímetro, respectivamente.

Por su parte para el lago Pomacochas, la mejor correlación también fue entre CART y RF de la combinación AVV, con 0.93 y 0.98 para el área y perímetro, respectivamente.

<span id="page-26-0"></span>*Tabla 2: Coeficientes de correlación de los conjuntos de datos para los lagos Burlán y Pomacochas*

|            |                                                                                                    |                                      |   |            |        |            |   |            |      |            |      |                    | LAGO BURLÁN |                        |      |            |      |            |            |                              |            |            |            |            |
|------------|----------------------------------------------------------------------------------------------------|--------------------------------------|---|------------|--------|------------|---|------------|------|------------|------|--------------------|-------------|------------------------|------|------------|------|------------|------------|------------------------------|------------|------------|------------|------------|
|            | Classification and regressions trees<br>Random Forest (RF)<br>Support Vector Machine (SVM)<br>(CART) |                                      |   |            |        |            |   |            |      |            |      |                    |             |                        |      |            |      |            |            |                              |            |            |            |            |
|            | <b>AVH</b><br><b>AVV</b><br><b>DVH</b><br><b>DVV</b>                                                 |                                      |   |            |        |            |   |            |      | <b>AVH</b> |      | <b>AVV</b>         |             | <b>DVH</b>             |      | <b>DVV</b> |      | <b>AVH</b> | <b>AVV</b> |                              | <b>DVH</b> |            | <b>DVV</b> |            |
|            | A                                                                                                    | P                                    | A | P          | Α      | P          | A | P          | А    | P          | A    | P                  | А           | P                      | А    | P          | А    | P          | А          | P                            | A          | P          | A          | P          |
| CART       |                                                                                                    |                                      |   |            |        |            |   |            | 0.91 | 0.92       | 0.91 | 0.97               | 0.87        | 0.88                   | 0.92 | 0.93       | 0.86 | 0.22       | 0.80       | 0.79                         | 0.90       | 0.73       | 0.84       | 0.84       |
| RF         |                                                                                                    |                                      |   |            |        |            |   |            |      |            |      |                    |             |                        |      | 1          | 0.90 | 0.22       | 0.71       | 0.78                         | 0.77       | 0.66       | 0.75       | 0.78       |
| <b>SVM</b> |                                                                                                    |                                      |   |            |        |            |   |            |      |            |      |                    |             |                        |      |            |      |            |            |                              |            |            |            |            |
|            |                                                                                                    |                                      |   |            |        |            |   |            |      |            |      |                    |             | <b>LAGO POMACOCHAS</b> |      |            |      |            |            |                              |            |            |            |            |
|            |                                                                                                    | Classification and regressions trees |   |            | (CART) |            |   |            |      |            |      | Random Forest (RF) |             |                        |      |            |      |            |            | Support Vector Machine (SVM) |            |            |            |            |
|            |                                                                                                    | <b>AVH</b>                           |   | <b>AVV</b> |        | <b>DVH</b> |   | <b>DVV</b> |      | <b>AVH</b> |      | <b>AVV</b>         |             | <b>DVH</b>             |      | <b>DVV</b> |      | <b>AVH</b> |            | <b>AVV</b>                   |            | <b>DVH</b> |            | <b>DVV</b> |
|            | A                                                                                                    | P                                    | A | P          | А      | P          | A | P          | A    | P          | А    | P                  | A           | P                      | A    | P          | A    | P          | A          | P                            | A          | P          | A          | P          |
| CART       |                                                                                                    |                                      |   |            |        |            |   |            | 0.89 | 0.96       | 0.93 | 0.98               | 0.80        | 0.98                   | 0.93 | 0.97       | 0.44 | 0.36       | 0.68       | 0.79                         | 0.52       | 0.41       | 0.86       | 0.83       |
| RF         |                                                                                                    |                                      |   |            |        |            |   |            |      |            |      |                    |             |                        |      |            | 0.28 | 0.27       | 0.62       | 0.76                         | 0.35       | 0.37       | 0.79       | 0.80       |
| <b>SVM</b> |                                                                                                    |                                      |   |            |        |            |   |            |      |            |      |                    |             |                        |      |            | -1   |            |            |                              |            |            |            |            |

En la **Tabla 3** muestra los valores mínimos, máximos y promedios que se obtuvieron para el área (A) y perímetro (P) de los lagos Burlán y Pomacochas, respectivamente, calculados según la clasificación de imágenes de SAR mediante CART, RF y SVM.

El comportamiento de los valores obtenidos por CART y RF fue similar para ambos lagos, esto debido básicamente a que comparten el mismo enfoque en la clasificación, es decir utilizan árboles de decisión, además, para obtener el algoritmo de clasificación de Random Forest en 2001, se partió del algoritmo de clasificación de CART fundamentado en 1984 (Breiman 2001; Breiman et al. 1984), por su parte los valores obtenidos por la clasificación mediante SVM son mayores debido a que utiliza otro enfoque en la clasificación.

|           |                                                             |                     |      |      | Lago Pomacochas |                                                                                                    |            |            |            |  |
|-----------|-------------------------------------------------------------|---------------------|------|------|-----------------|----------------------------------------------------------------------------------------------------|------------|------------|------------|--|
|           |                                                             | <b>AVH</b>          | AVV  | DVH  | <b>DVV</b>      | AVH                                                                                                    | <b>AVV</b> | <b>DVH</b> | <b>DVV</b> |  |
|           | Mínima                                                      | 38.6                | 39   | 39.2 | 40.9            | 414                                                                                                    | 417.8      | 408.3      | 415.6      |  |
| Área (ha) | Máxima                                                      | 45                  | 48   | 48.1 | 50.2            | 441.4                                                                                                    | 455.8      | 430.1      | 452.2      |  |
|           | Promedio                                                    | 42.1                | 43.3 | 43   | 44.9            | 426.8                                                                                                    | 434.8      | 419.3      | 431.4      |  |
|           | Mínimo                                                      | 3.31                | 3.34 | 3.36 | 3.42            | 11.06                                                                                                    | 10.94      | 10.9       | 10.89      |  |
|           | Máximo                                                      | 3.72                | 4.8  | 4.46 | 4.72            | 17.59                                                                                                    | 20.06      | 13.54      | 17.26      |  |
|           | Promedio                                                    | 3.46                | 3.67 | 3.55 | 3.93            | 14.16                                                                                                    | 16.52      | 11.36      | 13.03      |  |
|           | Mínima                                                      | 39.3                | 40   | 40.3 | 41.1            | 416                                                                                                    | 416.2      | 414.8      | 415.6      |  |
| Área (ha) | Máxima                                                      | 45.6                | 48   | 47.6 | 49.3            | 441.4                                                                                                    | 455.8      | 426.5      | 456.5      |  |
|           | Promedio                                                    | 42.2                | 43.3 | 43   | 44.8            | 427.2                                                                                                    | 435.1      | 419.7      | 431.3      |  |
|           | Mínimo                                                      | 3.33                | 3.37 | 3.36 | 3.43            | 11.06                                                                                                    | 10.92      | 10.92      | 10.89      |  |
|           | Máximo                                                      | 3.67                | 4.8  | 4.12 | 4.72            | 17.79                                                                                                    | 19.79      | 13.2       | 18.52      |  |
|           | Promedio                                                    | 3.46                | 3.68 | 3.54 | 3.91            | 14.2<br>16.59<br>11.38<br>409.2<br>405.4<br>405.5<br>470.8<br>466.8<br>450.6<br>420.1<br>430.5<br>433.5<br>11.14<br>10.87<br>10.88<br>20.52<br>20.58<br>19.17<br>14.72<br>16.43<br>11.65 | 13.02      |            |            |  |
|           | Mínima                                                      | 38.9                | 39   | 39.2 | 39.8            |                                                                                                    |            |            | 405.4      |  |
| Área (ha) | Máxima                                                      | 47.7                | 49.2 | 48.3 | 53              |                                                                                                    |            |            | 458        |  |
|           | Promedio                                                    | 42.1                | 42.8 | 43   | 44.9            |                                                                                                    |            |            | 434.3      |  |
|           | Mínimo                                                      | 3.33                | 3.34 | 3.36 | 3.37            |                                                                                                    |            |            | 10.8       |  |
|           | Máximo                                                      | 4.81                | 5.73 | 4.72 | 5.05            |                                                                                                    |            |            | 19.92      |  |
|           | Promedio                                                    | 3.55                | 3.66 | 3.57 | 3.95            |                                                                                                    |            |            | 13.86      |  |
|           | Perímetro<br>(km)<br>Perímetro<br>(km)<br>Perímetro<br>(km) | Atributo geométrico |      |      | Lago Burlán     |                                                                                                    |            |            |            |  |

<span id="page-27-1"></span>*Tabla 3. Valores mínimos, máximos y promedios de área y perímetro de los lagos Burlán y Pomacochas obtenidos mediante clasificación de imágenes SAR en el periodo 2014-2020.*

### <span id="page-27-0"></span>3.3 Análisis y predicción de datos

A continuación, en las **Figuras 7 y 8** muestra la distribución de datos para cada combinación (AVV, AVH, DVV, DVH) utilizando Boxenplots, para el lago burlan y Pomacochas, respectivamente. De las figuras 7 y 8, las sub figuras de  $a - l$  y de m—x representan las distribuciones de datos del área y perímetro respectivamente.

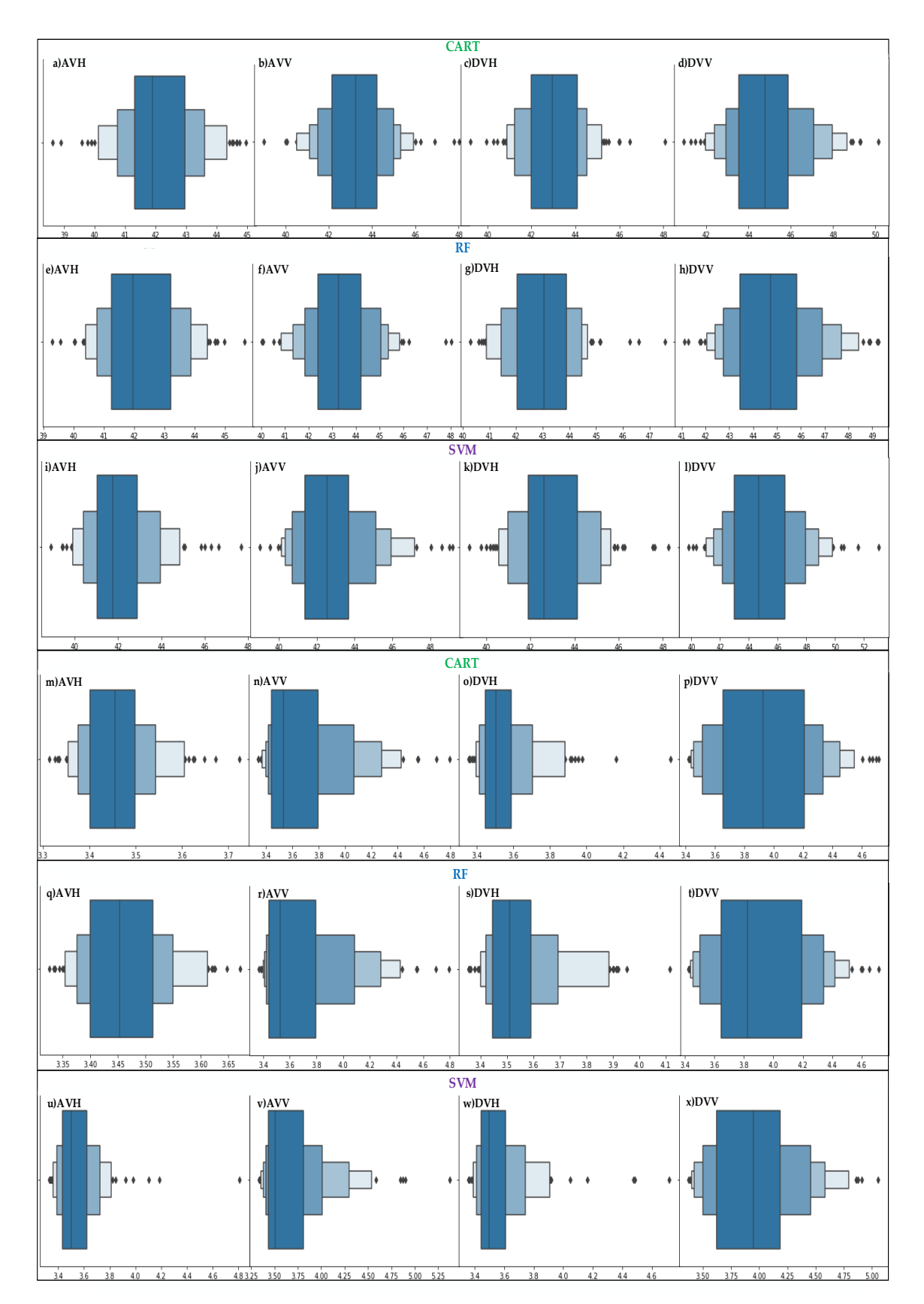

*Figura 7. Dispersión de datos de área y perímetro del lago Burlán mediante Boxenplots.*

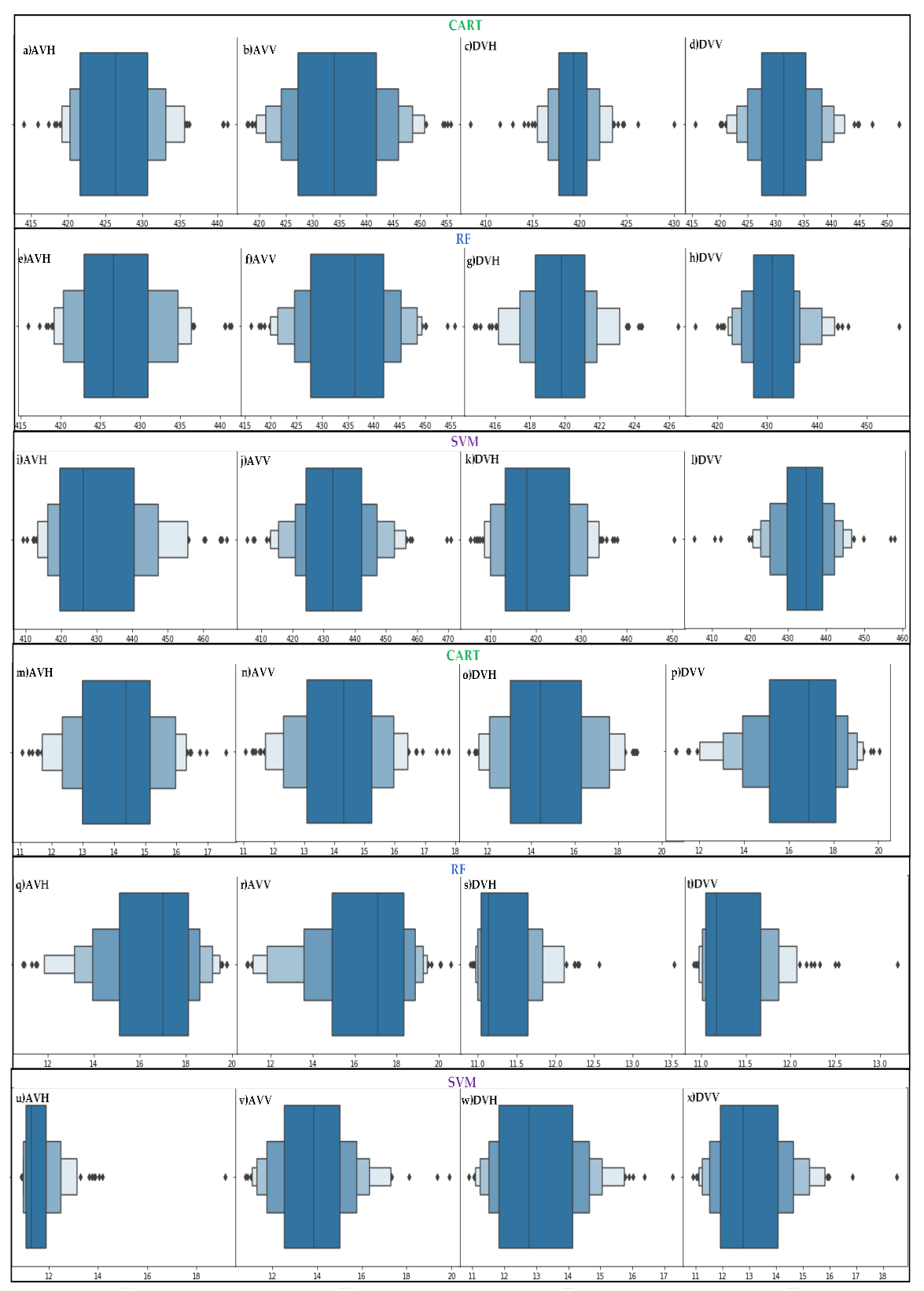

*Figura 8. Dispersión de datos de área y perímetro del lago Pomacochas mediante Boxenplots.*

Como se aprecia en las **Figura 7 y 8**, los cuantiles de cada sub-figura muestran cada agrupación de datos en un rango específico, y en cada extremo de los cuantiles se muestra los valores atípicos inferiores y superiores, por lo cual, se realizó una normalización de los datos y se eliminaron los datos atípicos para poder realizar un correcto análisis de regresión.

A continuación, en la **Tabla 4** muestra los valores de área, perímetros normalizados y los coeficientes de determinación  $(R^2)$  y la combinación que tuvo mayor grado de ajuste a SLR, PR, SVR, DTR, RFR para el 2021-02-10. La **Tabla S2** de los anexos muestra todos los  $R^2$  calculados en la presente investigación.

SLR PR SVR DTR RFR Lago Burlán Área 42.46 42.3 42.43 45.2 **44.47**  $R^2$ 0.12 0.15 0.22 0.37 **0.46** Combinación DVH DVH DVH AVV **AVV** Perímetro 3.43 3.41 3.41 3.43 **3.82**  $R^2$ 0.15 0.20 0.29 0.23 **0.43** Combinación AVH AVH DVH DVV **DVV** Lago Pomacochas Combinación DVH DVH **DVH** DVH DVH Área 417.8 408 **411.42** 414 413.1  $R^2$ -0.004 0.38 **0.41** 0.13 0.15 Perímetro 13.28 16.5 **15.14** 17.1 17.46

 $R^2$ 

<span id="page-30-0"></span>*Tabla 4. Área (ha) y Perímetro (km) estimados con SLR, PR, SVR, DTR y RFR de mayor R 2*

La **Figura 9**, muestra el mejor ajuste del modelo de regresión a los datos de área y perímetro de los lagos Burlán y Pomacochas

0.095 0.24 **0.42** 0.16 0.26

Combinación DVV AVV **AVH** AVV AVV

Para el lago Burlán, SLR, PR y SVR se ajustaron mejor a los datos de área de la combinación DVH clasificados por SVM, en cambio DTR y RFR se ajustaron mejor a la combinación AVV clasificado por CART, para el perímetro, SLR y PR se ajustaron a la combinación AVH y clasificado por SVM, SVR a la combinación DVH clasificada por SVM, finalmente, DTR y RFR a DVV clasificado por CART.

Para el lago Pomacochas, todos los modelos de regresión se ajustaron a los datos de área de la combinación DVH clasificados por SVM, para el perímetro SLR se ajustó mejor a la combinación DVV clasificado por CART, PR a AVV clasificado por SVM, SVR a AVH clasificado por RF, finalmente, DTR y RFR a DVV clasificado por CART.

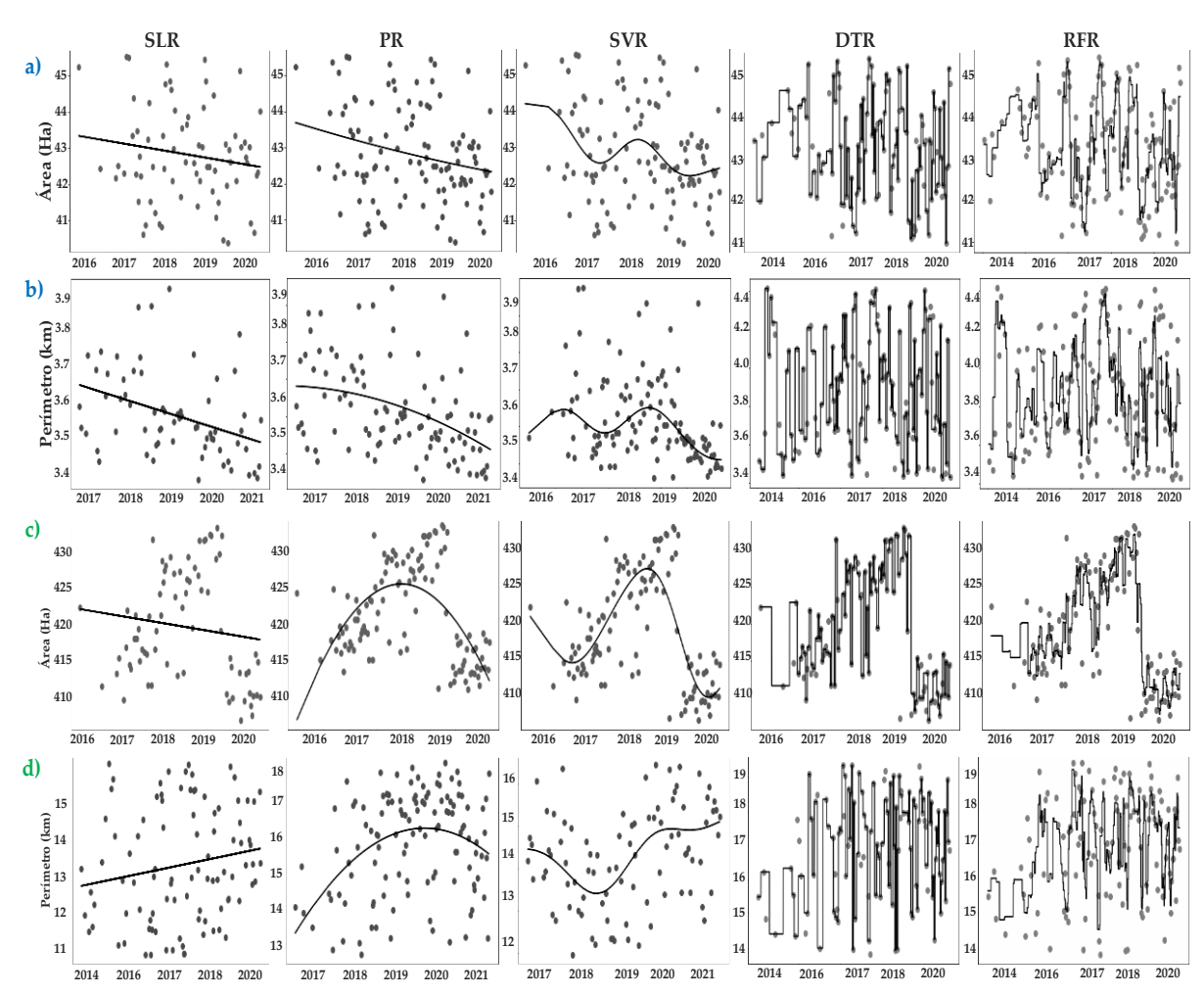

*Figura 9. Modelos de regresión con mayor R<sup>2</sup> para los datos área y perímetro del lago Burlan (a,b) y Pomacochas (c,d), respectivamente.*

Para el lago Burlán las combinaciones AVV y DVV y clasificadas mediante CART, fueron las que mejor  $\mathbb{R}^2$  obtuvieron para área (0.46) y perímetro (0.43), respectivamente, según el modelo de regresión por random forest.

A su vez, para el lago Pomacochas DVH y clasificada mediante SVM, obtuvo mayor  $\mathbb{R}^2$  para área (0.41) según el modelo de regresión por vectores de soporte, respecto al perímetro AVV clasificada mediante RF obtuvo mayor  $R^2$  (0.42) según el modelo de regresión por vectores de soporte.

A continuación, en la **Figura 10** se comparan el  $R^2$  de cada método de regresión. Se aprecia que para el lago Burlán la regresión por random forest mostró mayor  $\mathbb{R}^2$ en datos de área (0.46) y perímetro (0.43), mostrándose así una adaptación media del modelo hacia los datos, por su parte, para el lago Pomacochas el modelo que mejor se ajustó al área (0.41) y perímetro (0.42) fue modelo de regresión por vectores de soporte.

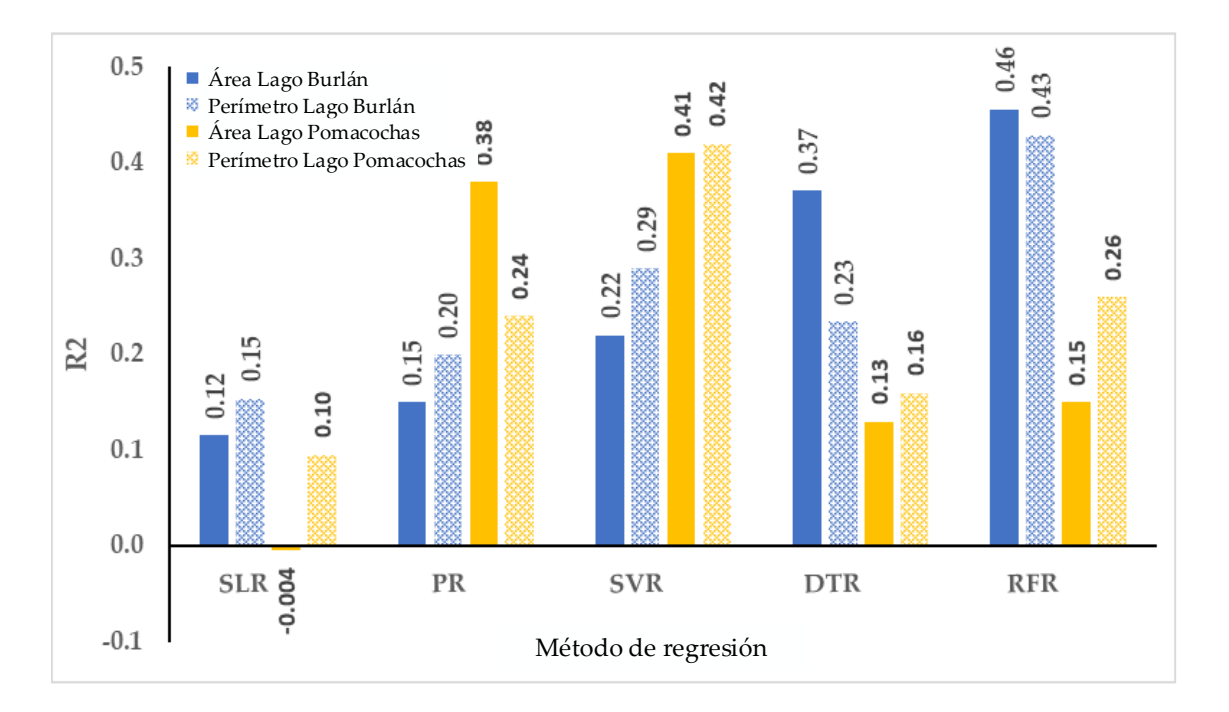

<span id="page-32-0"></span>*Figura 10. Comparación del R<sup>2</sup> calculado para el modelo de SLR, PR, SVR, DTR, y RFR aplicados a los datos de área y perímetro del lago Burlán y Pomacochas.*

3.3.3. Validación

La **Figura 11** muestra los polígonos obtenidos de una imagen SAR en paso descendente y polarizaciones VH y VV del 2021-02-10, que fue clasificada mediante CART, RF y SVM y el ortomosaico de los lagos Burlán y Pomacochas, obtenido por el RPAS en la misma fecha de paso.

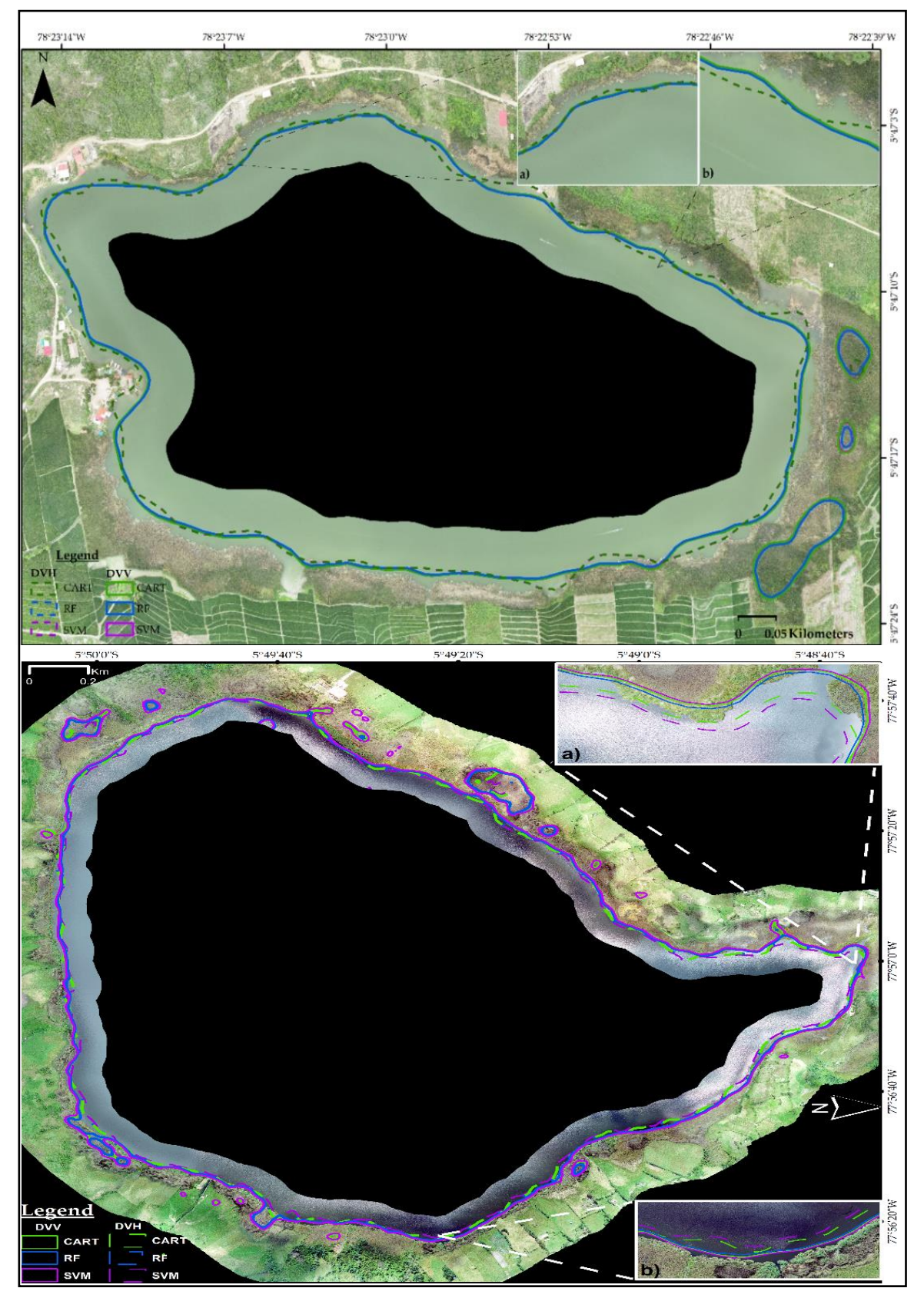

*Figura 11. Superposición de la clasificación SAR y el ortomosaico del lago Burlán y Pomacochas, para 2021-02-10.*

Se calcularon el área (A) y perímetro (P) en hectáreas y kilómetros, respectivamente, para cada polígono extraído de la imagen SAR de las combinaciones DVH y DVV, estos valores fueron comparados con la estimación por el mejor método de regresión y el vuelo con RPAS realizado sobre el lago Burlán y Pomacochas, tal como se muestra en la **Tabla 5**.

<span id="page-34-0"></span>*Tabla 5. Comparación cruzada del área y perímetro de una imagen SAR, la estimación por el método de mayor R<sup>2</sup> y el vuelo fotogramétrico.*

|                    |   |             |            | <b>Imagen SAR</b> |             |            |            |                              |             |
|--------------------|---|-------------|------------|-------------------|-------------|------------|------------|------------------------------|-------------|
|                    |   |             | <b>DVV</b> |                   |             | <b>DVH</b> |            | Mejor método<br>de regresión | <b>RPAS</b> |
|                    |   | <b>CART</b> | RF         | <b>SVM</b>        | <b>CART</b> | RF         | <b>SVM</b> |                              |             |
| Burlán<br>Lago     | A | 43.53       | 42.89      | 43.42             | 42.46       | 42.48      | 42.48      | 44.47                        | 45.63       |
|                    | P | 3.4         | 3.3        | 3.38              | 2.87        | 2.87       | 2.87       | 3.82                         | 4.13        |
|                    | A | 434.89      | 430.77     | 437.18            | 420.57      | 420.57     | 414.23     | 411.89                       | 429.09      |
| Pomacochas<br>Lago | P | 12.21       | 11.13      | 13.03             | 9.51        | 9.49       | 9.14       | 17.46                        | 9.89        |

Además, se calculó el porcentaje de variación (∆%) de la imagen SAR y la estimación por regresión respecto a los valores obtenidos mediante el RPAS, tal como se muestra en la **Tabla 6**.

|                    |              |          |              | <b>Imagen SAR</b> |           |              |                | A% Mejor  |                  |
|--------------------|--------------|----------|--------------|-------------------|-----------|--------------|----------------|-----------|------------------|
|                    |              |          | <b>DVV</b>   |                   | método de | <b>RPAS</b>  |                |           |                  |
|                    |              | Δ% CART  | $\Delta\%RF$ | Δ%SVM             | Δ%CART    | $\Delta\%RF$ | $\Delta\%$ SVM | regresión |                  |
| Burlán<br>Lago     | A            | $-3.27$  | $-4.69$      | $-3.51$           | $-5.64$   | $-5.60$      | $-5.60$        | $-1.18$   | $\boldsymbol{0}$ |
|                    | P            | $-17.68$ | $-20.10$     | $-18.16$          | $-30.51$  | $-30.51$     | $-30.51$       | $-7.51$   | $\boldsymbol{0}$ |
| Pomacochas<br>Lago | A            | 1.35     | 0.39         | 1.89              | $-1.99$   | $-1.99$      | $-3.46$        | $-4.01$   | $\boldsymbol{0}$ |
|                    | $\mathbf{P}$ | 23.46    | 12.54        | 31.75             | $-3.84$   | $-4.04$      | $-7.58$        | 76.54     | $\boldsymbol{0}$ |

<span id="page-34-1"></span>*Tabla 6. Porcentaje de variación de las clasificaciones y la regresión respecto al RPAS.*

### <span id="page-35-0"></span>**IV. DISCUSIONES**

El monitoreo de lagos utilizando imágenes SAR es muy variado, pueden utilizarse productos SAR comerciales (Li et al. 2018; Strozzi et al. 2012), o de acceso gratuito como los de la misión Sentinel-1. En 2015 con el lanzamiento de GEE (Gorelick et al. 2017), y con la incorporación de productos tipo GRD de Sentinel-1, facilitó el manejo y acceso a las imágenes SAR. En esta investigación utilizamos 517 imágenes de Sentinel-1 A/B para ambos lagos en estudio, y considerando el periodo 2014-2020, tal como hizo Jiang et al. (2021), pero calculamos máscaras de agua combinando las polarizaciones y direcciones de paso del satélite. Este enfoque fue propuesto debido a que la retrospección en las imágenes es diferente según la dirección de paso o polarización considerada, fundamentamos ello en la **Tabla 5** y las **Figura 5 y 6**.

Encontramos diferencia en las cantidades de imágenes generadas en las 4 combinaciones, como se mostró en la **Figura 4**, la mayor disponibilidad de imágenes es de 2016 hacia el presente, debido a que el satélite Sentinel-1B fue lanzado el 25 de abril de 2016, operando así conjuntamente con Sentinel-1A que fue lanzado el 13 de abril de 2014, lográndose una mejor resolución temporal de los productos generados por la misión Sentinel-1.

Para calibrar los datos de primer nivel de Sentinel-1, existen cuatro Look up Tables (LUTs), en el caso de los archivos de nivel 1 en formato Ground Range Detection (GRD) de Sentinel-1, el tipo de corrección sigma cero es el más utilizado para generar el coeficiente de dispersión (**σ°**) (European Space Agency n.d.). Para realizar la corrección de imágenes de Sentinel-1se realiza procesos tales como: apply orbit file, termal noise removal, border noise removal, speckle filtering and range doppler terrain correction, todos ellos realizados en SNAP. En china, Zeng et al (2017b), utilizaron este enfoque de procesamiento de datos para su investigación.Por su parte, utilizamos los productos GRD de Sentinel-1 ya corregidos disponibles en GEE, este set de datos proporciona imágenes en las que los valores de los píxeles están relacionados directamente con la retrodispersión del radar por escena. Es decir, están calibrados radiométricamente, incluyendo el termal noise removal and terrain correction using SRTM and ASTER DEMs. Por tanto, agenciados de las funciones de GEE para poder homogenizar las imágenes optamos por eliminar el ruido utilizando un filtrado reductor.

Existen diversas maneras de abordar la extracción de cuerpos de agua de las imágenes SAR, por ejemplo, la segmentación de Otsu (Li and Wang 2015), delineación a través de modelos de contorno activo (Horritt, Mason, and Luckman 2001), en este estudio utilizamos imágenes de SAR clasificadas mediante tres algoritmos de aprendizaje automático, a fin de comparar los resultados de la clasificación y aprovechar la versatilidad y adaptabilidad GEE para el procesamiento de imágenes SAR, además de la ejecución paralela de tres algoritmos como: CART, RF y SVM.

Debido a que, para los lagos de estudio no se reportan estudios similares, no podemos comparar los resultados de la clasificación, solo sentamos las bases para posteriores estudios enmarcados en el sexto objetivo de desarrollo sostenible (ODS, meta 6.6.1), mismo que menciona que existe cambios en la extensión de los ecosistemas relacionados con el agua con el paso del tiempo.

Por la ubicación geográfica de los lagos de estudio no se encontró una tendencia marcada respecto a los cambios mensuales en área y perímetro, a excepción de los primeros meses de enero que son los de mayor precipitación en la zona. En china, Jiang et al (2021), encontraron una tendencia de alza lenta desde 2014−2020 en el lago Baiyangdian, y que el área del lago era mayor en primavera e invierno, en nuestro caso, se encontró mayores valores en los primeros meses de cada año debido a que las precipitaciones tienden a aumentar en la zona de estudio. En efecto, en la **Figura 12**, mostramos la precipitación (mm/día) extraída de Climate Hazards Group InfraRed Precipitation with Station data (CHIRPS), para los lagos de estudio.

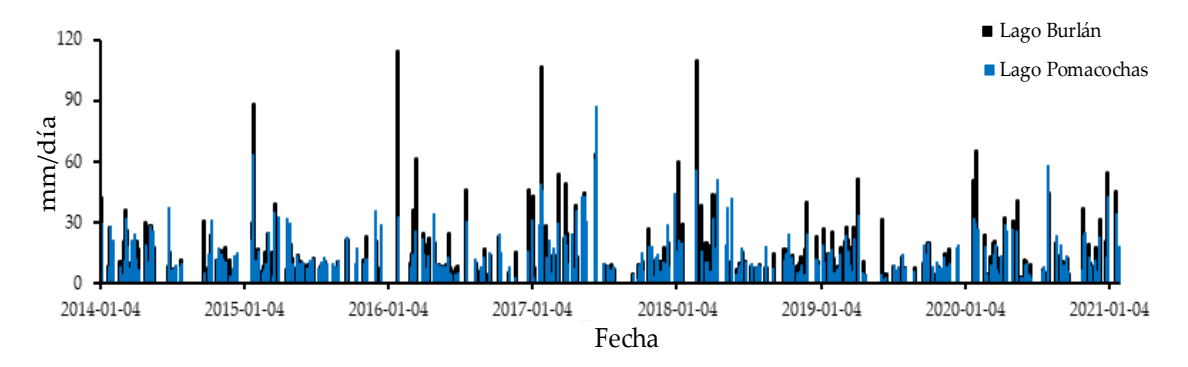

*Figura 12. Distribución diaria de la precipitación para los lagos Burlán y Pomacochas.*

Consideramos que la resolución espacial de la imagen SAR es mucho menor al ortomosaico obtenido, por ende, se generan errores de superposición en los bordes de cada lago. Como se apreció en la **Figura 11** y la **Tabla 5**, los valores de área y perímetro de las imágenes con banda VH son menores, esto debido a que, las ondas que fueron transmitidas verticalmente y las que regresan al sensor horizontalmente es pequeña, es

por ello que la intensidad de la banda VH es más baja que la banda VV (Moreira et al. 2013).

En Perú, especialmente para la región Amazonas, no existe información geoespacial climática con alta resolución espacial (Yunis et al. 2020), es por ello que el análisis de regresión estuvo limitado a incluir otras variables como precipitación, evapotranspiración, temperatura, mismas variables que influyen en la dinámica de un lago (Jin-Ming et al. 2019). Por tal motivo, solo se trató de relacionar el área y fecha de adquisición de la imagen SAR, para tal fin las fechas fueron transformadas a número ordinal, y aprovechando la robustes de los regresores no lineales (RFR, SVR and DTR) se buscó una correlación y se predijeron datos de área y perímetro con un  $\mathbb{R}^2$  de ajuste medio  $(\pm 0.4)$ .

Mediante el tipo de análisis de regresión utilizado en esta investigación los valores de área y perímetro fueron similares a los de validación con RPAS, además, la forma de los polígonos extraídos de una imagen SAR clasificada mediante nuestro enfoque difiere levemente con la forma de cada lago, tal como se mostró en la **Figura 11**. La variación de formas del contorno de cada lago radica en que la resolución espacial del RPAS utilizado es mucho mayor (50 cm/pixel) que la de Sentinel-1 (10 m/pixel aproximadamente).

Generar información geoespacial a partir de datos ópticos en zonas de cobertura nubosa es un reto (Zhang, Zhang, and Lin 2012). También, analizar la dinámica de lagos en Amazonas utilizando datos de todos los factores que influyen sobre un lago continúan siendo un desafío, debido a la resolución temporal de datos geoespaciales (diferentes fechas de adquisición), ausencia de datos climáticos históricos, baja densidad de estaciones meteorológicas, y son temas a resolver en futuras investigaciones. Cabe recalcar que existen diversos productos que se pueden obtener de imágenes de SAR (índices de vegetación, interferogramas), pero nuestra investigación sólo estuvo centrada en brindar una metodología rápida para el análisis de la dinámica de dos lagos utilizando el área y perímetro y su correlación con la fecha de adquisición de las imágenes SAR tipo GRD.

### <span id="page-38-0"></span>**V. CONCLUSIONES**

Procesar datos de Sentinel-1 en GEE son eficientes, rápidos y adecuados para estudios de dinámica lagos ubicados en zonas con cobertura nubosa elevada, además, la buena resolución espacial y temporal de los datos de Sentinel-1 resultan adecuados para un análisis de cambios en periodos cortos, ayudando a mostrar la dinámica multitemporales de cuerpos de agua.

Especialmente, en esta investigación ayudó a mostrar la variación del área y perímetro de los lagos Burlán y Pomacochas, siendo esta mayor en los primeros meses de cada año.

Por otra parte, Google Colaboratory fue fundamental para ejecutar cinco métodos de regresión de forma rápida y sencilla, encontrándose que RF funcionó mejor tanto como clasificador como predictor. Logrando obtener variaciones del -1.18% y -7.51% respecto al área y perímetro del lago Burlán obtenido mediante el RPAS. Por su parte para el lago pomacochas RF subestimó el área del lago pomacochas en -4.01% y super estimó el valor del perímetro con un 76.54%.

Finalmente, esta investigación proporciona una metodología general para el procesamiento de datos de Sentinel-1, para analizar cuerpos de agua utilizando CART, RF y SVM como clasificadores. Además de brindar scripts personalizables para predecir mediante cinco técnicas de regresión en Google Colaboratory.

### <span id="page-39-0"></span>**VI. RECOMENDACIONES**

Realizar una comparación entre los polígonos extraídos mediante umbrales de separación versus la clasificación supervisada, además considerar diferentes tamaños de radio en la reducción del speckle, a fin de comparar la pérdida de resolución.

Para realizar una extracción de cuerpos de agua mediante una clasificación supervisada, considerar la combinación del uso de puntos y polígonos de entrenamiento a fin de mejorar la clasificación. En esta investigación solo se utilizaron puntos de entrenamiento debido al número significativo de imágenes a procesar.

Incluir variables como precipitación, evapotranspiración, temperatura, para un análisis de regresión más robusto, para ello, se debe estandarizar y mapear dichos parámetros, además, obtener datos climáticos históricos para monitorear los lagos de estudio.

Esta investigación mostró la dinámica de dos lagos amazónicos, la misma que puede ser plasmada en una interfaz gráfica en Google Earth Engine, utilizando las imágenes de Sentinel-1 cada 6 días.

### <span id="page-40-0"></span>**VII. REFERENCIAS BIBLIOGRÁFICAS**

- Altman, Naomi, and Martin Krzywinski. 2015a. "Association, Correlation and Causation." *Nature Methods 2015 12:10*.
- Altman, Naomi, and Martin Krzywinski. 2015b. "Simple Linear Regression." *Nature Methods 2015 12:11* 12:999–1000.
- Barasa, Bernard, and Joshua Wanyama. 2020. "Freshwater Lake Inundation Monitoring Using Sentinel-1 SAR Imagery in Eastern Uganda." *Annals of GIS* 26(2):191–200. doi: 10.1080/19475683.2020.1743754.
- Bioresita, Filsa, Anne Puissant, André Stumpf, and Jean Philippe Malet. 2019. "Fusion of Sentinel-1 and Sentinel-2 Image Time Series for Permanent and Temporary Surface Water Mapping." *International Journal of Remote Sensing* 40(23):9026–49. doi: 10.1080/01431161.2019.1624869.
- Breiman, Leo., Friedman. Jerome, Charles J. Stone, and R. A. Olshen. 1984. *Classification and Regresion Trees*. Taylor & Francis Group.
- Breiman, Leo. 1996. "Bagging Predictors." *Machine Learning* 2(24):123–40. doi: 10.3390/risks8030083.
- Breiman, Leo. 2001. "Random Forests." *Machine Learning* 45(1):5–32. doi: 10.1023/A:1010933404324.
- Brisco, B. 2015. "Mapping and Monitoring Surface Water and Wetlands with Synthetic Aperture Radar."
- Brownlee, Jason. 2016. *Master Machine Learning Algorithms*.
- Burges, Christopher J. C. 1998. "A Tutorial on Support Vector Machines for Pattern Recognition." *Data Mining and Knowledge Discovery* 2(2):121–67. doi: 10.1023/A:1009715923555.
- Chih Wei, Hsu., Chang. Chih Chung, and Lin. Chih Jen. 2003. "A Practical Guide to Support Vector Classification." 16.
- Costa, Maycira P. F., and Kevin H. Telmer. 2006. "Utilizing SAR Imagery and Aquatic Vegetation to Map Fresh and Brackish Lakes in the Brazilian Pantanal Wetland." *Remote Sensing of Environment* 105(3):204–13. doi: 10.1016/j.rse.2006.06.014.
- Dewan, Ashraf M., Kwabena Kankam-Yeboah, and Makoto Nishigaki. 2006. "Using Synthetic Aperture Radar (SAR) Data for Mapping River Water Flooding in an Urban Landscape: A Case Study of Greater Dhaka, Bangladesh." *Journal of Japan Society of Hydrology and Water Resources* 19(1):44–54. doi: 10.3178/jjshwr.19.44.
- Ding, Xian Wen, and Xiao Feng Li. 2011. "Monitoring of the Water-Area Variations of Lake Dongting in China with ENVISAT ASAR Images." *International Journal of Applied Earth Observation and Geoinformation* 13(6):894–901. doi: 10.1016/j.jag.2011.06.009.
- European Space Agency. n.d. "Radiometric Calibration of Level-1 Products." Retrieved September 26, 2021 (https://sentinel.esa.int/web/sentinel/radiometric-calibrationof-level-1-products).
- Gleick, Peter H., Pacific Institute for Studies in Development Environment and Security., and Institute Stockholm Environment. 1993. *Water in Crisis : A Guide to the World's Fresh Water Resources*. New York: Oxford University Press.
- Gorelick, Noel, Matt Hancher, Mike Dixon, Simon Ilyushchenko, David Thau, and Rebecca Moore. 2017. "Google Earth Engine: Planetary-Scale Geospatial Analysis for Everyone." *Remote Sensing of Environment* 202:18–27. doi: 10.1016/j.rse.2017.06.031.
- Grunblatt, Jess, and Don Atwood. 2014. "Mapping Lakes for Winter Liquid Water Availability Using SAR on the North Slope of Alaska." *International Journal of Applied Earth Observation and Geoinformation* 27(PARTA):63–69. doi: 10.1016/j.jag.2013.05.006.
- Hofmann, Heike, Karen Kafadar, and Hadley Wickham. 2011. "Letter-Value Plots: Boxplots for Large Data." *The American Statistican* 22.

Horritt, M. S., D. C. Mason, and A. J. Luckman. 2001. "Flood Boundary Delineation from

Synthetic Aperture Radar Imagery Using a Statistical Active Contour Model." *International Journal of Remote Sensing* 22(13):2489–2507. doi: 10.1080/01431160116902.

- Jiang, Zijie, Weiguo Jiang, Ziyan Ling, Xiaoya Wang, Kaifeng Peng, and Chunlin Wang. 2021. "Surface Water Extraction and Dynamic Analysis of Baiyangdian Lake Based on the Google Earth Engine Platform Using Sentinel-1 for Reporting SDG 6.6.1 Indicators." *Water* 13(2):138. doi: 10.3390/w13020138.
- Jin-Ming, Yang, Ma Li-Gang, Li Cheng-Zhi, Liu Yang, Ding Jian-li, and Yang Sheng-Tian. 2019. "Temporal-Spatial Variations and Influencing Factors of Lakes in Inland Arid Areas from 2000 to 2017: A Case Study in Xinjiang." *Geomatics, Natural Hazards and Risk* 10(1):519–43. doi: 10.1080/19475705.2018.1531942.
- Lee, J. S., I. Jurkevich, P. Dewaele, P. Wambacq, and A. Oosterlinck. 1994. "Speckle Filtering of Synthetic Aperture Radar Images: A Review." *Remote Sensing Reviews* 8(4):313–40. doi: 10.1080/02757259409532206.
- Lee, Zhongping, Shaoling Shang, Lin Qi, Jing Yan, and Gong Lin. 2016. "A Semi-Analytical Scheme to Estimate Secchi-Disk Depth from Landsat-8 Measurements." *Remote Sensing of Environment* 177:101–6. doi: 10.1016/j.rse.2016.02.033.
- Li, Junhua, and Shusen Wang. 2015. "An Automatic Method for Mapping Inland Surface Waterbodies with Radarsat-2 Imagery." *International Journal of Remote Sensing* 36(5):1367–84. doi: 10.1080/01431161.2015.1009653.
- Li, Shengyang, Hong Tan, Zhiwen Liu, Zhuang Zhou, Yunfei Liu, Wanfeng Zhang, Kang Liu, and Bangyong Qin. 2018. "Mapping High Mountain Lakes Using Space-Borne Near-Nadir SAR Observations." *Remote Sensing* 10(9):1418. doi: 10.3390/rs10091418.
- Liao, Hao-Yu, and Tzai-Hung Wen. 2020. "Extracting Urban Water Bodies from High-Resolution Radar Images: Measuring the Urban Surface Morphology to Control for Radar's Double-Bounce Effect." *International Journal of Applied Earth Observation and Geoinformation* 85:102003. doi: 10.1016/j.jag.2019.102003.
- Liaw, A., and M. Wiener. 2002. "Classification and Regression by RandomForest." *R News* 2(3):18–22.
- Liu, Junguo, Hong Yang, Simon N. Gosling, Matti Kummu, Martina Flörke, Stephan Pfister, Naota Hanasaki, Yoshihide Wada, Xinxin Zhang, Chunmiao Zheng, Joseph Alcamo, and Taikan Oki. 2017. "Water Scarcity Assessments in the Past, Present, and Future." *Earth's Future* 5(6):545–59.
- Messager, Mathis Loïc, Bernhard Lehner, Günther Grill, Irena Nedeva, and Oliver Schmitt. 2016. "Estimating the Volume and Age of Water Stored in Global Lakes Using a Geo-Statistical Approach." *Nature Communications* 7(1):1–11. doi: 10.1038/ncomms13603.
- Meyer, Michael F., Stephanie G. Labou, Alli N. Cramer, Matthew R. Brousil, and Bradley T. Luff. 2020. "The Global Lake Area, Climate, and Population Dataset." *Scientific Data* 7(1):1–12. doi: 10.1038/s41597-020-0517-4.
- Moreira, Alberto, Pau Prats-Iraola, Marwan Younis, Gerhard Krieger, Irena Hajnsek, and Konstantinos Papathanassiou. 2013. "A Tutorial on Synthetic Aperture Radar." *IEEE Geoscience and Remote Sensing Magazine (GRSM)* 1(1):6–43. doi: https://doi.org/10.1109/MGRS.2013.2248301.
- Musa, Z. N., I. Popescu, and A. Mynett. 2015. "A Review of Applications of Satellite SAR, Optical, Altimetry and DEM Data for Surface Water Modelling, Mapping and Parameter Estimation." *Hydrology and Earth System Sciences* 19(9):3755–69.
- Nath, R. K., and S. K. Deb. 2010. "Water-Body Area Extraction From High Resolution Satellite Images-An Introduction, Review, and Comparison." 3(3):353–72.
- Nery, Thayse, Rohan Sadler, Maria Solis-Aulestia, Ben White, Maksym Polyakov, and Morteza Chalak. 2016. "Comparing Supervised Algorithms in Land Use and Land Cover Classification of a Landsat Time-Series." Pp. 5165–68 in *International Geoscience and Remote Sensing Symposium (IGARSS)*. Vols. 2016-November. Institute of Electrical and Electronics Engineers Inc.

Pedregosa, Fabian, Gaël Varoquaux, Alexandre Gramfort, V. Michael, B. Thirion, O.

Grisel, M. Blondel, P. Prettenhofer, R. Weiss, V. Dubourg, J. Vanderplas, A. Passos, D. Cournapeau, M. Brucher, M. Perrot, and E. Duchesnay. 2011. "Scikit-Learn: Machine Learning in Python." *Journal of Machine Learning Research* 12(85):2825– 30.

- Schapire, Robert E., Yoav Freund, Peter Bartlett, and Wee Sun Lee. 1998. "Boosting the Margin: A New Explanation for the Effectiveness of Voting Methods." *Annals of Statistics* 26(5):1651–86. doi: 10.1214/aos/1024691352.
- SENAMHI. 2017. "Mapa Climático Del Perú." Retrieved October 22, 2020 (https://www.senamhi.gob.pe/?p=mapa-climatico-del-peru).
- Shetty, Shobitha. 2019. "Analysis of Machine Learning Classifiers for LULC Classification on Google Earth Engine Analysis of Machine Learning Classifiers for LULC Classification on Google Earth Engine." Universidad de Twente.
- Stehman, Stephen V. 1997. "Selecting and Interpreting Measures of Thematic Classification Accuracy." *Remote Sensing of Environment* 62(1):77–89. doi: 10.1016/S0034-4257(97)00083-7.
- Strozzi, T., A. Wiesmann, A. Kääb, S. Joshi, and P. Mool. 2012. "Glacial Lake Mapping with Very High Resolution Satellite SAR Data." *Natural Hazards and Earth System Science* 12(8):2487–98. doi: 10.5194/nhess-12-2487-2012.
- Tamiminia, Haifa, Bahram Salehi, Masoud Mahdianpari, Lindi Quackenbush, Sarina Adeli, and Brian Brisco. 2020. "Google Earth Engine for Geo-Big Data Applications: A Meta-Analysis and Systematic Review." *ISPRS Journal of Photogrammetry and Remote Sensing* 164:152–70.
- Vapnik, Vladimir N. 2000. *The Nature of Statistical Learning Theory*. Springer New York.
- Yunis, Christian Ricardo Calle, Rolando Salas López, Segundo Manuel Oliva Cruz, Elgar Barboza Castillo, Jhonsy Omar Silva López, Daniel Iliquín Trigoso, and Nilton B. Rojas Briceño. 2020. "Land Suitability for Sustainable Aquaculture of Rainbow Trout (Oncorhynchus Mykiss) in Molinopampa (Peru) Based on RS, GIS, and

AHP." *ISPRS International Journal of Geo-Information 2020, Vol. 9, Page 28* 9(1):28. doi: 10.3390/IJGI9010028.

- Zeng, Lingfang, Michael Schmitt, Lin Li, and Xiao Xiang Zhu. 2017a. "Analysing Changes of the Poyang Lake Water Area Using Sentinel-1 Synthetic Aperture Radar Imagery." *International Journal of Remote Sensing* 38(23):7041–69. doi: 10.1080/01431161.2017.1370151.
- Zeng, Lingfang, Michael Schmitt, Lin Li, and Xiao Xiang Zhu. 2017b. "Analysing Changes of the Poyang Lake Water Area Using Sentinel-1 Synthetic Aperture Radar Imagery." *International Journal of Remote Sensing* 38(23):7041–69. doi: 10.1080/01431161.2017.1370151.
- Zhang, Hongsheng, Yuanzhi Zhang, and H. Lin. 2012. "A Comparison Study of Impervious Surfaces Estimation Using Optical and SAR Remote Sensing Images." *International Journal of Applied Earth Observation and Geoinformation* 18(1):148– 56. doi: 10.1016/J.JAG.2011.12.015.

# **ANEXOS**

# **Tabla S1**: Imágenes utilizadas para el análisis dinámico de los lagos Burlan y Pomacochas

<span id="page-46-0"></span>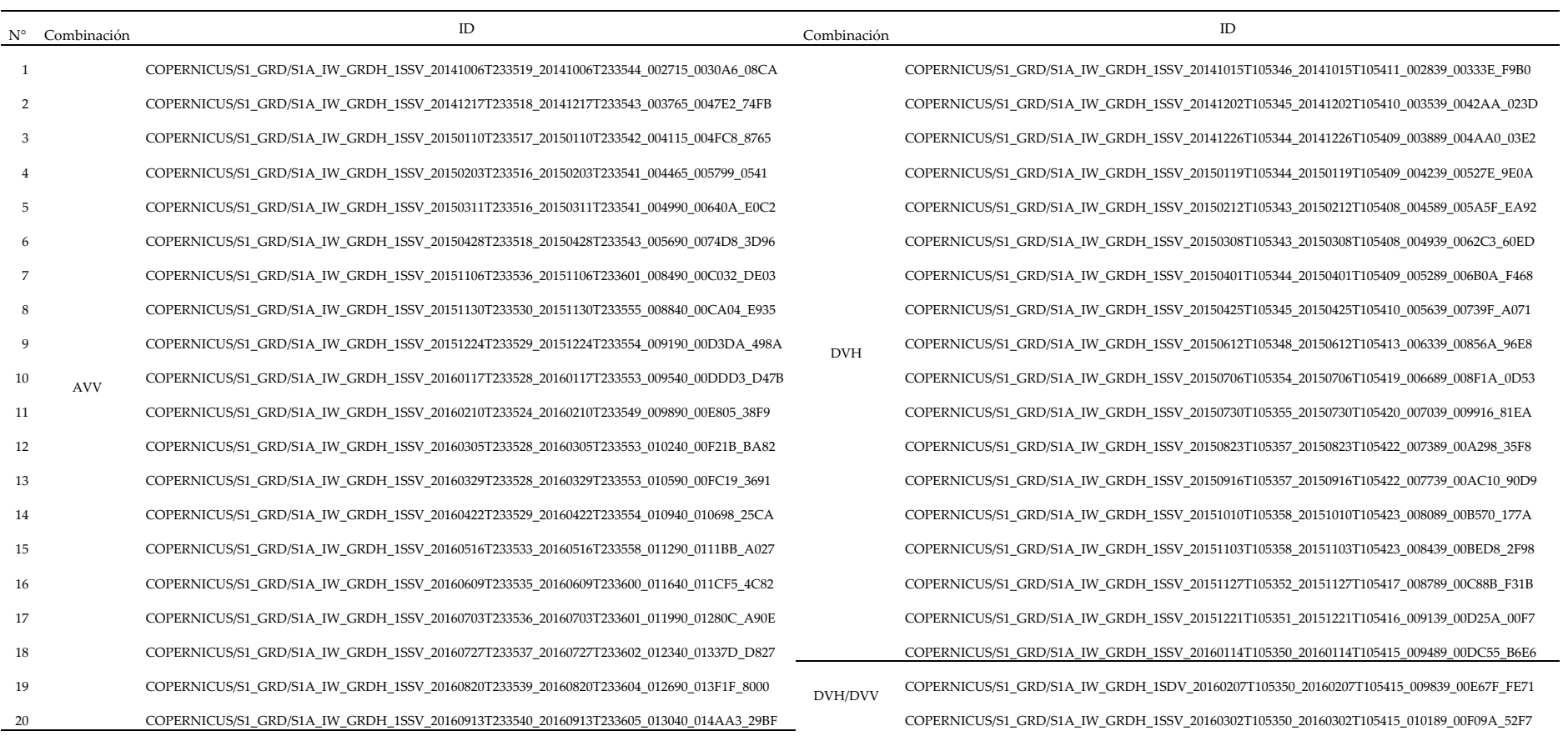

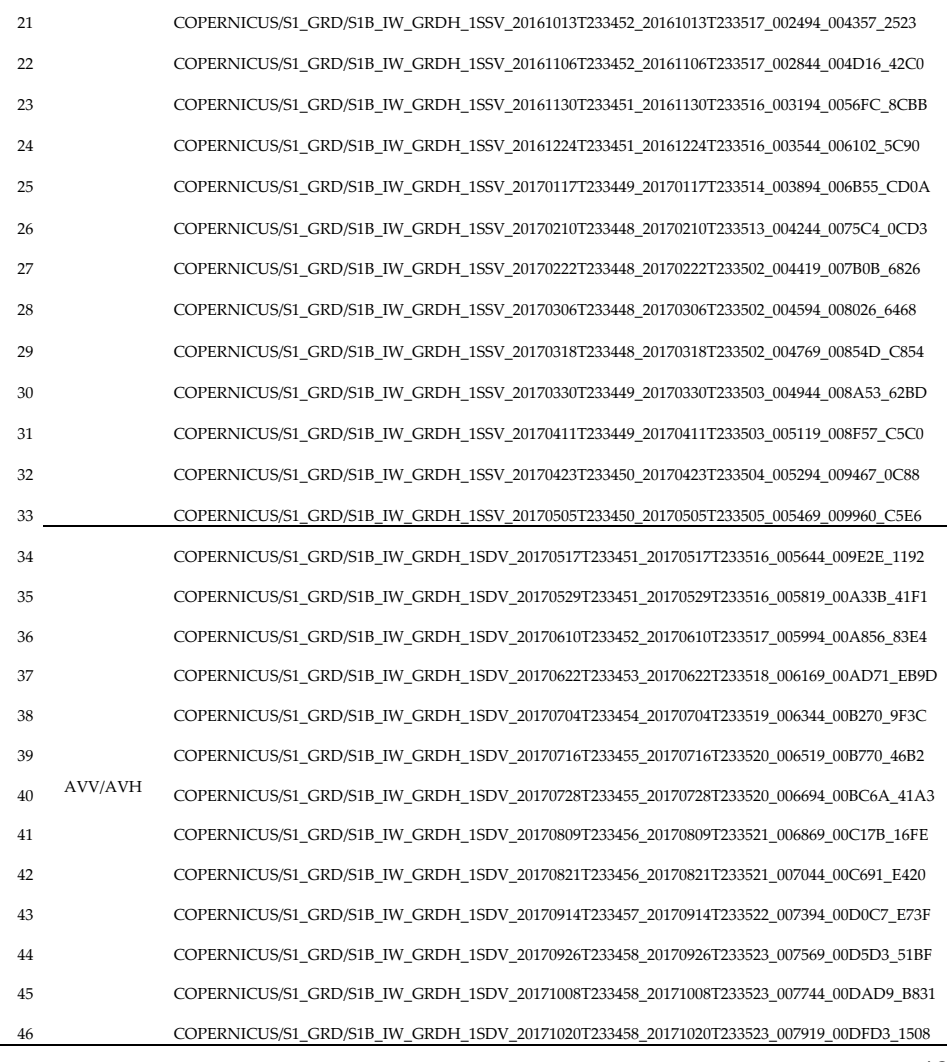

21 COPERNICUS/S1\_GRD/S1B\_IW\_GRDH\_1SSV\_20161013T233452\_20161013T233517\_002494\_004357\_2523 COPERNICUS/S1\_GRD/S1A\_IW\_GRDH\_1SSV\_20160326T105350\_20160326T105415\_010539\_00FA8F\_AB3F COPERNICUS/S1\_GRD/S1A\_IW\_GRDH\_1SSV\_20160419T105351\_20160419T105416\_010889\_0104F9\_EAD6  $COPERNICUS/SI\_GRD/SA\_IW\_GRDH_1SSV\_20160513T105352\_20160513T105417\_011239\_011005\_3043$ COPERNICUS/S1\_GRD/S1A\_IW\_GRDH\_1SSV\_20160606T105354\_20160606T105419\_011589\_011B50\_BA2A COPERNICUS/S1\_GRD/S1A\_IW\_GRDH\_1SSV\_20160630T105355\_20160630T105420\_011939\_01265D\_86CE 26 COPERNICUS/S1\_GRD/S1B\_IW\_GRDH\_1SSV\_20170210T233448\_20170210T233513\_004244\_0075C4\_0CD3 COPERNICUS/S1\_GRD/S1A\_IW\_GRDH\_1SSV\_20160724T105356\_20160724T105421\_012289\_0131C8\_AEF8 COPERNICUS/S1\_GRD/S1A\_IW\_GRDH\_1SSV\_20160817T105358\_20160817T105423\_012639\_013D5D\_68E8 COPERNICUS/S1\_GRD/S1A\_IW\_GRDH\_1SDV\_20160910T105358\_20160910T105423\_012989\_0148EF\_D90E COPERNICUS/S1\_GRD/S1B\_IW\_GRDH\_1SSV\_20160928T105311\_20160928T105336\_002268\_003D1D\_58BD  $3000PERNICUS/S1_GRD/S1B_WW_GRDH_1SSV_20161010T105311_20161010T105336_002443_0041FB_710D_105356_0924439_0041FB_150D_1010T105369_0024439_0041FB_150D_1010T105376_0024439_0041FB_150D_1010T105376_0024439_0041FB_150D_1010T105376_0024439_0041FB_$ COPERNICUS/S1\_GRD/S1B\_IW\_GRDH\_1SSV\_20161103T105311\_20161103T105336\_002793\_004BAC\_98DE  $\text{COPERNICUS/S1\_GRD/S1B\_IW\_GRDH\_1SSV\_20161127T105311\_20161127T105336\_003143\_005589\_7168}$ COPERNICUS/S1\_GRD/S1B\_IW\_GRDH\_1SDV\_20161221T105310\_20161221T105335\_003493\_005F89\_2764 COPERNICUS/S1\_GRD/S1B\_IW\_GRDH\_1SDV\_20170114T105308\_20170114T105333\_003843\_0069C9\_1AFF COPERNICUS/S1\_GRD/S1B\_IW\_GRDH\_1SDV\_20170207T105307\_20170207T105332\_004193\_007436\_9A58 36 COPERNICUS/S1\_GRD/S1B\_IW\_GRDH\_1SDV\_20170610T233452\_20170610T233517\_005994\_00A856\_83E4 COPERNICUS/S1\_GRD/S1B\_IW\_GRDH\_1SDV\_20170303T105307\_20170303T105332\_004543\_007E9F\_2349 37 COPERNICUS/S1\_GRD/S1B\_IW\_GRDH\_1SDV\_20170622T233453\_20170622T233518\_006169\_00AD71\_EB9D COPERNICUS/S1\_GRD/S1B\_IW\_GRDH\_1SDV\_20170315T105307\_20170315T105332\_004718\_0083C9\_184B  $383_{201}$ COPERNICUS/S1\_GRD/S1B\_IW\_GRDH\_1SDV\_20170327T105308\_20170327T105333\_004893\_0088CB\_C9BD COPERNICUS/S1\_GRD/S1B\_IW\_GRDH\_1SDV\_20170408T105308\_20170408T105333\_005068\_008DD9\_33E2 COPERNICUS/S1\_GRD/S1B\_IW\_GRDH\_1SDV\_20170420T105309\_20170420T105334\_005243\_0092E6\_D180  $C$ OPERNICUS/S1\_GRD/S1B\_IW\_GRDH\_1SDV\_20170502T105309\_20170502T105334\_005418\_0097F6\_8F6C  $C$ OPERNICUS/S1\_GRD/S1B\_IW\_GRDH\_1SDV\_20170514T105310\_20170514T105335\_005593\_009CBD\_ABA6 43 COPERNICUS/S1\_GRD/S1B\_IW\_GRDH\_1SDV\_20170914T233457\_20170914T233522\_007394\_00D0C7\_E73F COPERNICUS/S1\_GRD/S1B\_IW\_GRDH\_1SDV\_20170526T105312\_20170526T105337\_005768\_00A1C0\_5A7B 44 COPERNICUS/S1\_GRD/S1B\_IW\_GRDH\_1SDV\_20170926T233458\_20170926T233523\_007569\_00D5D3\_51BF COPERNICUS/S1\_GRD/S1B\_IW\_GRDH\_1SDV\_20170607T105313\_20170607T105338\_005943\_00A6D3\_C75D COPERNICUS/S1\_GRD/S1B\_IW\_GRDH\_1SDV\_20170619T105314\_20170619T105339\_006118\_00ABF8\_B5A7 COPERNICUS/S1\_GRD/S1B\_IW\_GRDH\_1SDV\_20170701T105314\_20170701T105339\_006293\_00B109\_F969

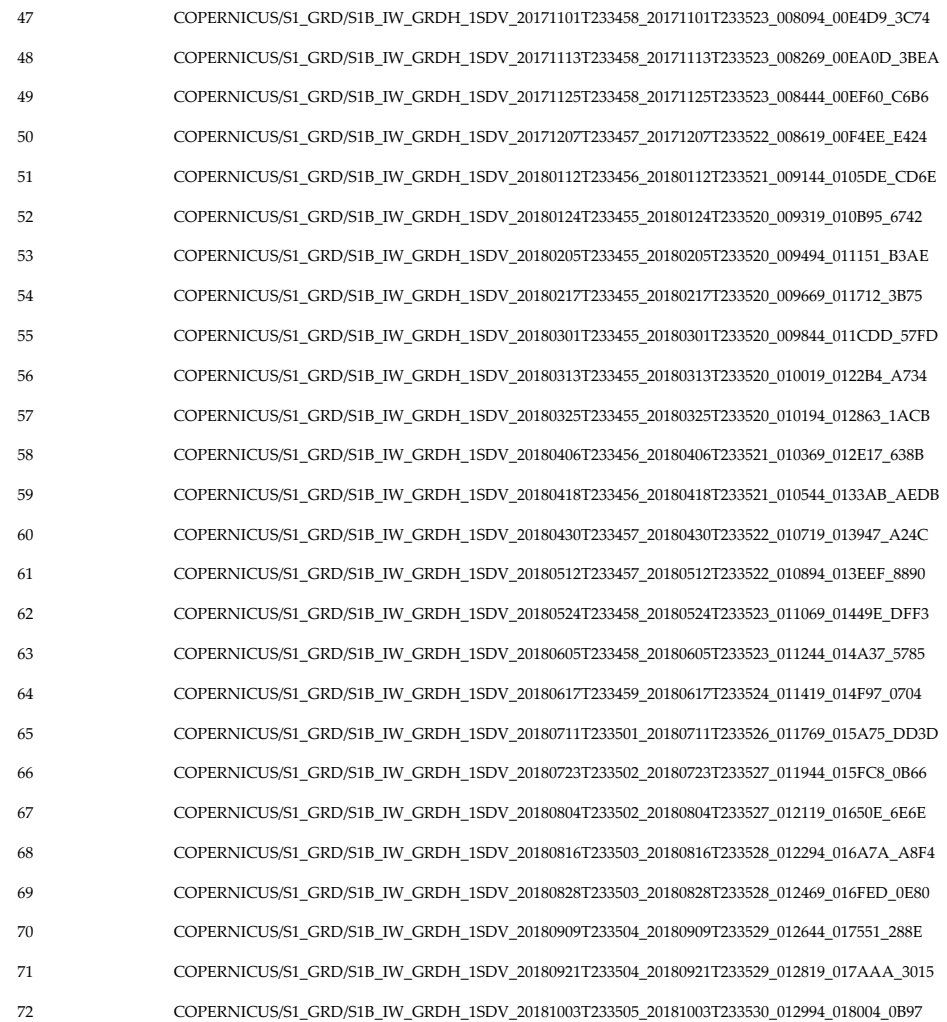

47 COPERNICUS/S1\_GRD/S1B\_IW\_GRDH\_1SDV\_20171101T233458\_20171101T233523\_008094\_00E4D9\_3C74 COPERNICUS/S1\_GRD/S1B\_IW\_GRDH\_1SDV\_20170713T105315\_20170713T105340\_006468\_00B5F8\_A227  $COPERNICUS/S1\_GRD/S1B_IW\_GRDH_1SDV_20170725T105316\_20170725T105341\_006643\_00BAF5\_881B$ COPERNICUS/S1\_GRD/S1B\_IW\_GRDH\_1SDV\_20170806T105316\_20170806T105341\_006818\_00C000\_47C9 COPERNICUS/S1\_GRD/S1B\_IW\_GRDH\_1SDV\_20170818T105317\_20170818T105342\_006993\_00C51F\_99C9 51 COPERNICUS/S1\_GRD/S1B\_IW\_GRDH\_1SDV\_20180112T233456\_20180112T233521\_009144\_0105DE\_CD6E COPERNICUS/S1\_GRD/S1B\_IW\_GRDH\_1SDV\_20170830T105317\_20170830T105342\_007168\_00CA26\_C451  $C$ OPERNICUS/S1\_GRD/S1B\_IW\_GRDH\_1SDV\_20170911T105318\_20170911T105343\_007343\_00CF4E\_25A3 53 COPERNICUS/S1\_GRD/S1B\_IW\_GRDH\_1SDV\_20180205T233455\_20180205T233520\_009494\_011151\_B3AE COPERNICUS/S1\_GRD/S1B\_IW\_GRDH\_1SDV\_20170923T105318\_20170923T105343\_007518\_00D460\_7A6D  $C$ OPERNICUS/S1\_GRD/S1B\_IW\_GRDH\_1SDV\_20171005T105319\_20171005T105344\_007693\_00D963\_FAD2 COPERNICUS/S1\_GRD/S1B\_IW\_GRDH\_1SDV\_20171017T105319\_20171017T105344\_007868\_00DE58\_49A6 COPERNICUS/S1\_GRD/S1B\_IW\_GRDH\_1SDV\_20171029T105319\_20171029T105344\_008043\_00E366\_9165 57 COPERNICUS/S1\_GRD/S1B\_IW\_GRDH\_1SDV\_20180325T233455\_20180325T233520\_010194\_012863\_1ACB COPERNICUS/S1\_GRD/S1B\_IW\_GRDH\_1SDV\_20171110T105318\_20171110T105343\_008218\_00E882\_815C  $581$ COPERNICUS/S1\_GRD/S1B\_IW\_GRDH\_1SDV\_20171122T105318\_20171122T105343\_008393\_00EDD0\_10A2  $C$ OPERNICUS/S1\_GRD/S1B\_IW\_GRDH\_1SDV\_20171204T105318\_20171204T105343\_008568\_00F359\_3C10  $COPERNICUS/S1_GRD/S1B_1W_GRDH_1SDV_20171216T105318_20171216T105343_008743_00F8E8_2770$  $COPERNICUS/S1_GRD/S1B_IW_GRDH_1ISDV_20171228T105317_20171228T105342_008918_00FE83_3FC7$  $COPERNICUS/S1\_GRD/S1B_WW_GRDH_1SDV_20180109T105317_20180109T105342_009093_0010436_2C774$  $\text{COPERNICUS/S1\_GRD/S1B\_IW\_GRDH\_1SDV\_20180121T105316\_20180121T105341\_009268\_0109E9\_090E}$  $COPERNICUS/S1_GRD/S1B_IW_GRDH_1ISDV_20180202T105316_20180202T105341_009443_010FA2_2552$ 65 COPERNICUS/S1\_GRD/S1B\_IW\_GRDH\_1SDV\_20180711T233501\_20180711T233526\_011769\_015A75\_DD3D COPERNICUS/S1\_GRD/S1B\_IW\_GRDH\_1SDV\_20180214T105316\_20180214T105341\_009618\_01156D\_0C1F 66 COPERNICUS/S1\_GRD/S1B\_IW\_GRDH\_1SDV\_20180723T233502\_20180723T233527\_011944\_015FC8\_0B66 COPERNICUS/S1\_GRD/S1B\_IW\_GRDH\_1SDV\_20180226T105316\_20180226T105341\_009793\_011B34\_E535  $COPERNICUS/S1_GRD/SIB_IW_GRDH_1SDV_20180310T105316_20180310T105341_009968_012112_D9A7$  $COPERNICUS/S1\_GRD/S1B_WW\_GRDH_1SDV_20180403T105316\_20180403T105341\_010318\_012C73\_CE32$ 69 COPERNICUS/S1\_GRD/S1B\_IW\_GRDH\_1SDV\_20180828T233503\_20180828T233528\_012469\_016FED\_0E80 COPERNICUS/S1\_GRD/S1B\_IW\_GRDH\_1SDV\_20180415T105316\_20180415T105341\_010493\_01320F\_7672 70 COPERNICUS/S1\_GRD/S1B\_IW\_GRDH\_1SDV\_20180909T233504\_20180909T233529\_012644\_017551\_288E COPERNICUS/S1\_GRD/S1B\_IW\_GRDH\_1SDV\_20180427T105317\_20180427T105342\_010668\_0137A7\_D2BD 71 COPERNICUS/S1\_GRD/S1B\_IW\_GRDH\_1SDV\_20180921T233504\_20180921T233529\_012819\_017AAA\_3015 COPERNICUS/S1\_GRD/S1B\_IW\_GRDH\_1SDV\_20180509T105317\_20180509T105342\_010843\_013D51\_1CCB 72 COPERNICUS/S1\_GRD/S1B\_IW\_GRDH\_1SDV\_20181003T233505\_20181003T233530\_012994\_018004\_0B97 COPERNICUS/S1\_GRD/S1B\_IW\_GRDH\_1SDV\_20180521T105318\_20180521T105343\_011018\_0142FA\_A11F

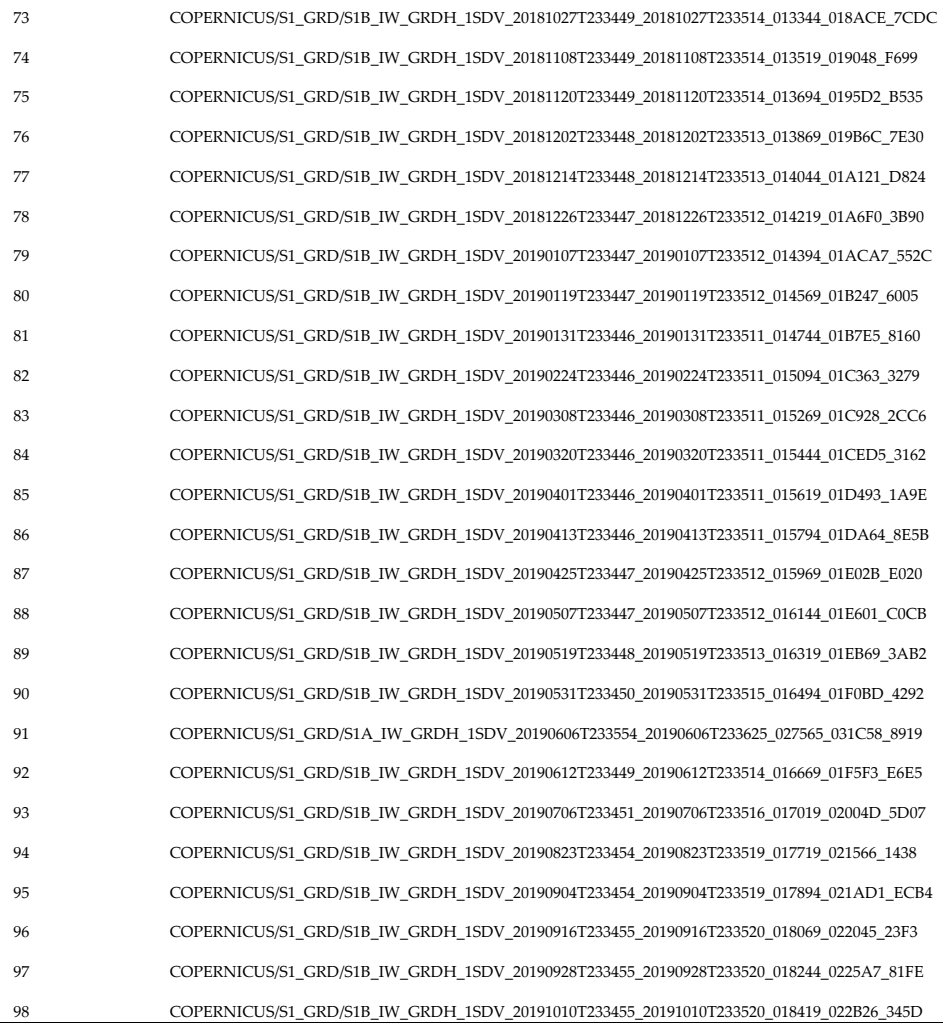

73 COPERNICUS/S1\_GRD/S1B\_IW\_GRDH\_1SDV\_20181027T233449\_20181027T233514\_013344\_018ACE\_7CDC COPERNICUS/S1\_GRD/S1B\_IW\_GRDH\_1SDV\_20180602T105319\_20180602T105344\_011193\_0148A4\_6043 74 COPERNICUS/S1\_GRD/S1B\_IW\_GRDH\_1SDV\_20181108T233449\_20181108T233514\_013519\_019048\_F699 COPERNICUS/S1\_GRD/S1B\_IW\_GRDH\_1SDV\_20180614T105320\_20180614T105345\_011368\_014E09\_C62D COPERNICUS/S1\_GRD/S1B\_IW\_GRDH\_1SDV\_20180626T105320\_20180626T105345\_011543\_015373\_E87A 76 COPERNICUS/S1\_GRD/S1B\_IW\_GRDH\_1SDV\_20181202T233448\_20181202T233513\_013869\_019B6C\_7E30 COPERNICUS/S1\_GRD/S1B\_IW\_GRDH\_1SDV\_20180708T105321\_20180708T105346\_011718\_0158E4\_C850 COPERNICUS/S1\_GRD/S1B\_IW\_GRDH\_1SDV\_20180720T105322\_20180720T105347\_011893\_015E41\_31E5 78 COPERNICUS/S1\_GRD/S1B\_IW\_GRDH\_1SDV\_20181226T233447\_20181226T233512\_014219\_01A6F0\_3B90 COPERNICUS/S1\_GRD/S1B\_IW\_GRDH\_1SDV\_20180801T105323\_20180801T105348\_012068\_01638A\_CD2C COPERNICUS/S1\_GRD/S1B\_IW\_GRDH\_1SDV\_20180813T105323\_20180813T105348\_012243\_0168EF\_7E6E  $COPERNICUS/S1_GRD/SIB_IW_GRDH_1SDV_20180825T105324_20180825T105349_012418_016E5A_0B22$ COPERNICUS/S1\_GRD/S1B\_IW\_GRDH\_1SDV\_20180906T105325\_20180906T105350\_012593\_0173C2\_2CE8 COPERNICUS/S1\_GRD/S1B\_IW\_GRDH\_1SDV\_20180918T105325\_20180918T105350\_012768\_01791F\_FA88 COPERNICUS/S1\_GRD/S1B\_IW\_GRDH\_1SDV\_20180930T105325\_20180930T105350\_012943\_017E7D\_E39C  $COPERNICUS/S1\_GRD/S1B_WW\_GRDH_1SDV_20181012T105326\_20181012T105351\_013118\_0183CD_8D43$  $COPERNICUS/S1\_GRD/S1B_WW\_GRDH_1SDV_20181105T105325_20181105T105350_013468_018EB7_3E8A$ COPERNICUS/S1\_GRD/S1B\_IW\_GRDH\_1SDV\_20181117T105325\_20181117T105350\_013643\_019433\_521A COPERNICUS/S1\_GRD/S1B\_IW\_GRDH\_1SDV\_20181129T105325\_20181129T105350\_013818\_0199CB\_39A2  $COPERNICUS/S1\_GRD/S1B_WW_GRDH_1SDV_20181211T105324\_20181211T105349\_013993\_019F75\_67B7$ 89 COPERNICUS/S1\_GRD/S1B\_IW\_GRDH\_1SDV\_20190519T233448\_20190519T233513\_016319\_01EB69\_3AB2 COPERNICUS/S1\_GRD/S1B\_IW\_GRDH\_1SDV\_20181223T105324\_20181223T105349\_014168\_01A542\_7F03  $COPERNICUS/SI\_GRD/SB\_IW\_GRDH\_1SDV\_20190104T105324\_20190104T105349\_014343\_01AB02\_ABB8$ COPERNICUS/S1\_GRD/S1B\_IW\_GRDH\_1SDV\_20190116T105323\_20190116T105348\_014518\_01B0AC\_76D3 COPERNICUS/S1\_GRD/S1B\_IW\_GRDH\_1SDV\_20190128T105323\_20190128T105348\_014693\_01B641\_4E7C COPERNICUS/S1\_GRD/S1B\_IW\_GRDH\_1SDV\_20190209T105322\_20190209T105347\_014868\_01BC03\_9FE5 94 COPERNICUS/S1\_GRD/S1B\_IW\_GRDH\_1SDV\_20190823T233454\_20190823T233519\_017719\_021566\_1438 COPERNICUS/S1\_GRD/S1B\_IW\_GRDH\_1SDV\_20190221T105322\_20190221T105347\_015043\_01C1C0\_13C1 95 COPERNICUS/S1\_GRD/S1B\_IW\_GRDH\_1SDV\_20190904T233454\_20190904T233519\_017894\_021AD1\_ECB4 COPERNICUS/S1\_GRD/S1B\_IW\_GRDH\_1SDV\_20190305T105322\_20190305T105347\_015218\_01C785\_62B7  $\text{COPERNICUS/S1\_GRD/S1B\_IW\_GRDH\_1SDV\_20190317T105322\_20190317T105347\_015393\_01CD2F\_4116}$  $COPERNICUS/S1_GRD/S1B_IW_GRDH_1ISDV_20190329T105322_20190329T105347_0015568_01D2E4_B388$  $COPERNICUS/S1\_GRD/S1B_IW_GRDH_1ISDV_20190410T105323\_20190410T105348\_015743\_01D8B7_F258$ 

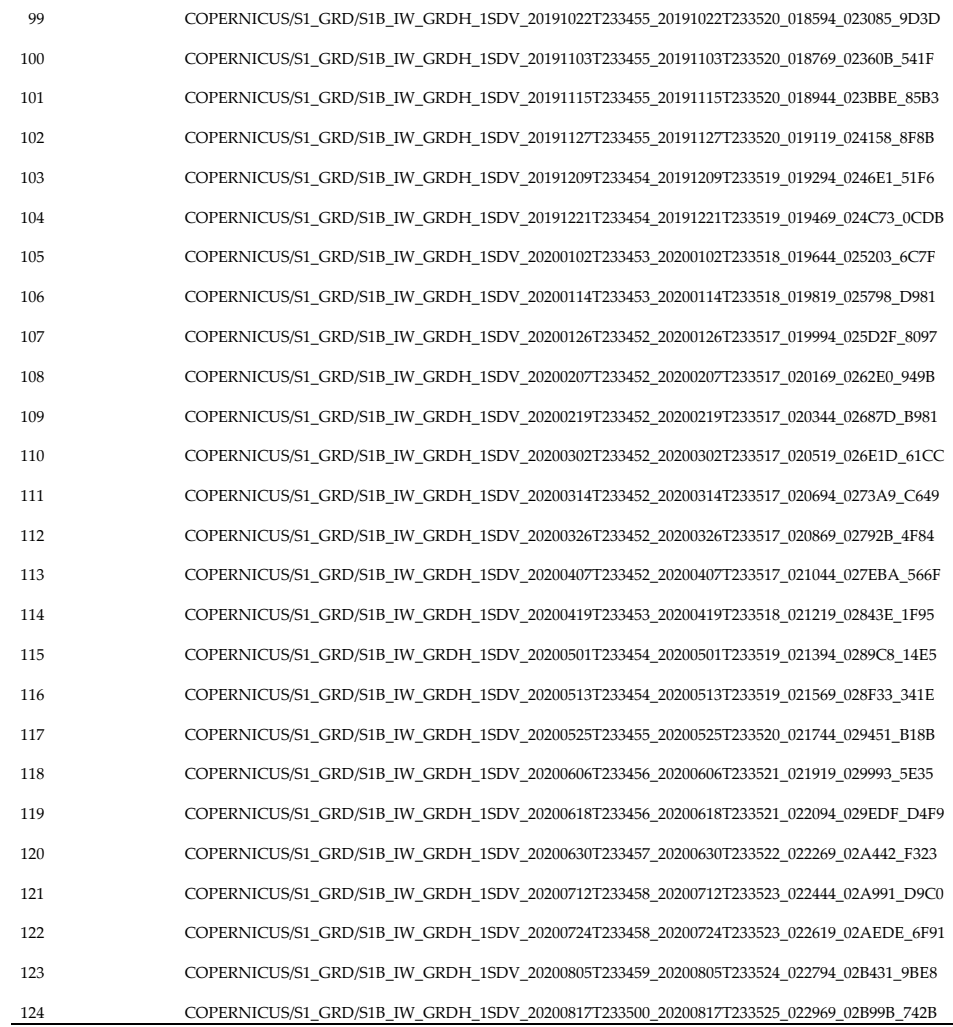

99 COPERNICUS/S1\_GRD/S1B\_IW\_GRDH\_1SDV\_20191022T233455\_20191022T233520\_018594\_023085\_9D3D COPERNICUS/S1\_GRD/S1B\_IW\_GRDH\_1SDV\_20190422T105323\_20190422T105348\_015918\_01DE80\_1A5B 100 COPERNICUS/S1\_GRD/S1B\_IW\_GRDH\_1SDV\_20191103T233455\_20191103T233520\_018769\_02360B\_541F COPERNICUS/S1\_GRD/S1B\_IW\_GRDH\_1SDV\_20190504T105324\_20190504T105349\_016093\_01E45B\_828F COPERNICUS/S1\_GRD/S1B\_IW\_GRDH\_1SDV\_20190516T105324\_20190516T105349\_016268\_01E9DF\_A980 102 COPERNICUS/S1\_GRD/S1B\_IW\_GRDH\_1SDV\_20191127T233455\_20191127T233520\_019119\_024158\_8F8B COPERNICUS/S1\_GRD/S1B\_IW\_GRDH\_1SDV\_20190528T105325\_20190528T105350\_016443\_01EF3E\_2AAC 103 COPERNICUS/S1\_GRD/S1B\_IW\_GRDH\_1SDV\_20191209T233454\_20191209T233519\_019294\_0246E1\_51F6 COPERNICUS/S1\_GRD/S1A\_IW\_GRDH\_1SDV\_20190603T105408\_20190603T105433\_027514\_031AD0\_A62A 104 COPERNICUS/S1\_GRD/S1B\_IW\_GRDH\_1SDV\_20191221T233454\_20191221T233519\_019469\_024C73\_0CDB COPERNICUS/S1\_GRD/S1B\_IW\_GRDH\_1SDV\_20190609T105326\_20190609T105351\_016618\_01F475\_25DD COPERNICUS/S1\_GRD/S1B\_IW\_GRDH\_1SDV\_20190621T105326\_20190621T105351\_016793\_01F9AB\_B146 COPERNICUS/S1\_GRD/S1B\_IW\_GRDH\_1SDV\_20190703T105327\_20190703T105352\_016968\_01FED6\_7B1F COPERNICUS/S1\_GRD/S1B\_IW\_GRDH\_1SDV\_20190715T105328\_20190715T105353\_017143\_020400\_FAF6 108 COPERNICUS/S1\_GRD/S1B\_IW\_GRDH\_1SDV\_20200207T233452\_20200207T233517\_020169\_0262E0\_949B COPERNICUS/S1\_GRD/S1B\_IW\_GRDH\_1SDV\_20190727T105328\_20190727T105353\_017318\_020916\_46BF 109 COPERNICUS/S1\_GRD/S1B\_IW\_GRDH\_1SDV\_20200219T233452\_20200219T233517\_020344\_02687D\_B981 COPERNICUS/S1\_GRD/S1B\_IW\_GRDH\_1SDV\_20190808T105329\_20190808T105354\_017493\_020E5D\_B530 110 COPERNICUS/S1\_GRD/S1B\_IW\_GRDH\_1SDV\_20200302T233452\_20200302T233517\_020519\_026E1D\_61CC COPERNICUS/S1\_GRD/S1B\_IW\_GRDH\_1SDV\_20190820T105330\_20190820T105355\_017668\_0213D5\_D575 COPERNICUS/S1\_GRD/S1B\_IW\_GRDH\_1SDV\_20190901T105331\_20190901T105356\_017843\_021944\_2F1F COPERNICUS/S1\_GRD/S1B\_IW\_GRDH\_1SDV\_20190913T105331\_20190913T105356\_018018\_021EBB\_EEB8 COPERNICUS/S1\_GRD/S1B\_IW\_GRDH\_1SDV\_20190925T105332\_20190925T105357\_018193\_02241F\_1F75  $C$ OPERNICUS/S1\_GRD/S1B\_IW\_GRDH\_1SDV\_20191007T105332\_20191007T105357\_018368\_0229A7\_9DD3 115 COPERNICUS/S1\_GRD/S1B\_IW\_GRDH\_1SDV\_20200501T233454\_20200501T233519\_021394\_0289C8\_14E5 COPERNICUS/S1\_GRD/S1B\_IW\_GRDH\_1SDV\_20191019T105332\_20191019T105357\_018543\_022F07\_2684 116 COPERNICUS/S1\_GRD/S1B\_IW\_GRDH\_1SDV\_20200513T233454\_20200513T233519\_021569\_028F33\_341E COPERNICUS/S1\_GRD/S1B\_IW\_GRDH\_1SDV\_20191031T105332\_20191031T105357\_018718\_02347D\_4086 COPERNICUS/S1\_GRD/S1B\_IW\_GRDH\_1SDV\_20191112T105332\_20191112T105357\_018893\_023A24\_A6C6 COPERNICUS/S1\_GRD/S1B\_IW\_GRDH\_1SDV\_20191124T105332\_20191124T105357\_019068\_023FC3\_DB83 COPERNICUS/S1\_GRD/S1B\_IW\_GRDH\_1SDV\_20191206T105331\_20191206T105356\_019243\_024550\_8B08  $C$ OPERNICUS/S1\_GRD/S1B\_IW\_GRDH\_1SDV\_20191218T105331\_20191218T105356\_019418\_024AE7\_6EE5 121 COPERNICUS/S1\_GRD/S1B\_IW\_GRDH\_1SDV\_20200712T233458\_20200712T233523\_022444\_02A991\_D9C0 COPERNICUS/S1\_GRD/S1B\_IW\_GRDH\_1SDV\_20191230T105330\_20191230T105355\_019593\_025075\_B26C  $\text{COPERNICUS/S1\_GRD/S1B\_IW\_GRDH\_1SDV\_20200111T105330\_20200111T105355\_019768\_025607\_1B5E}$  $C$ OPERNICUS/S1\_GRD/S1B\_IW\_GRDH\_1SDV\_20200123T105329\_20200123T105354\_019943\_025B99\_DF3F 124 COPERNICUS/S1\_GRD/S1B\_IW\_GRDH\_1SDV\_20200817T233500\_20200817T233525\_022969\_02B99B\_742B COPERNICUS/S1\_GRD/S1B\_IW\_GRDH\_1SDV\_20200204T105329\_20200204T105354\_020118\_026145\_90CE

 COPERNICUS/S1\_GRD/S1B\_IW\_GRDH\_1SDV\_20200829T233500\_20200829T233525\_023144\_02BF1C\_E1CF COPERNICUS/S1\_GRD/S1B\_IW\_GRDH\_1SDV\_20200216T105329\_20200216T105354\_020293\_0266E6\_AB2E COPERNICUS/S1\_GRD/S1B\_IW\_GRDH\_1SDV\_20200910T233501\_20200910T233526\_023319\_02C495\_95B2 COPERNICUS/S1\_GRD/S1B\_IW\_GRDH\_1SDV\_20200228T105328\_20200228T105353\_020468\_026C83\_6DCA COPERNICUS/S1\_GRD/S1B\_IW\_GRDH\_1SDV\_20200922T233501\_20200922T233526\_023494\_02CA12\_21A1 COPERNICUS/S1\_GRD/S1B\_IW\_GRDH\_1SDV\_20200311T105328\_20200311T105353\_020643\_027215\_F76D COPERNICUS/S1\_GRD/S1B\_IW\_GRDH\_1SDV\_20201004T233501\_20201004T233526\_023669\_02CF90\_B66B COPERNICUS/S1\_GRD/S1B\_IW\_GRDH\_1SDV\_20200323T105329\_20200323T105354\_020818\_02779B\_AACC COPERNICUS/S1\_GRD/S1B\_IW\_GRDH\_1SDV\_20201016T233502\_20201016T233527\_023844\_02D4F9\_4A83 COPERNICUS/S1\_GRD/S1B\_IW\_GRDH\_1SDV\_20200404T105329\_20200404T105354\_020993\_027D27\_62E8 COPERNICUS/S1\_GRD/S1B\_IW\_GRDH\_1SDV\_20201028T233502\_20201028T233527\_024019\_02DA7C\_3D8F COPERNICUS/S1\_GRD/S1B\_IW\_GRDH\_1SDV\_20200416T105329\_20200416T105354\_021168\_0282B1\_A6B3 COPERNICUS/S1\_GRD/S1B\_IW\_GRDH\_1SDV\_20201109T233501\_20201109T233526\_024194\_02DFE1\_CF53 COPERNICUS/S1\_GRD/S1B\_IW\_GRDH\_1SDV\_20200428T105330\_20200428T105355\_021343\_028835\_06DE COPERNICUS/S1\_GRD/S1B\_IW\_GRDH\_1SDV\_20201121T233501\_20201121T233526\_024369\_02E56A\_F936 COPERNICUS/S1\_GRD/S1B\_IW\_GRDH\_1SDV\_20200510T105330\_20200510T105355\_021518\_028DB2\_4C39 COPERNICUS/S1\_GRD/S1B\_IW\_GRDH\_1SDV\_20201203T233501\_20201203T233526\_024544\_02EAF2\_CEBA COPERNICUS/S1\_GRD/S1B\_IW\_GRDH\_1SDV\_20200522T105331\_20200522T105356\_021693\_0292D6\_DC37 COPERNICUS/S1\_GRD/S1B\_IW\_GRDH\_1SDV\_20200603T105332\_20200603T105357\_021868\_029818\_77AA COPERNICUS/S1\_GRD/S1B\_IW\_GRDH\_1SDV\_20201227T233500\_20201227T233525\_024894\_02F64E\_91F1 COPERNICUS/S1\_GRD/S1B\_IW\_GRDH\_1SDV\_20200615T105333\_20200615T105358\_022043\_029D5A\_8126 COPERNICUS/S1\_GRD/S1B\_IW\_GRDH\_1SDV\_20210108T233459\_20210108T233524\_025069\_02FBE6\_C946 COPERNICUS/S1\_GRD/S1B\_IW\_GRDH\_1SDV\_20200627T105333\_20200627T105358\_022218\_02A2B0\_755A  $C$ OPERNICUS/S1\_GRD/S1B\_IW\_GRDH\_1SDV\_20200709T105334\_20200709T105359\_022393\_02A805\_59E6 COPERNICUS/S1\_GRD/S1B\_IW\_GRDH\_1SDV\_20200721T105335\_20200721T105400\_022568\_02AD57\_3C1B COPERNICUS/S1\_GRD/S1B\_IW\_GRDH\_1SDV\_20200802T105335\_20200802T105400\_022743\_02B2A3\_1A15 COPERNICUS/S1\_GRD/S1B\_IW\_GRDH\_1SDV\_20200814T105336\_20200814T105401\_022918\_02B80A\_A58E COPERNICUS/S1\_GRD/S1B\_IW\_GRDH\_1SDV\_20200826T105337\_20200826T105402\_023093\_02BD8E\_1697 COPERNICUS/S1\_GRD/S1B\_IW\_GRDH\_1SDV\_20200907T105337\_20200907T105402\_023268\_02C303\_372C COPERNICUS/S1\_GRD/S1B\_IW\_GRDH\_1SDV\_20200919T105338\_20200919T105403\_023443\_02C87D\_5070 COPERNICUS/S1\_GRD/S1B\_IW\_GRDH\_1SDV\_20201001T105338\_20201001T105403\_023618\_02CDFC\_3887 COPERNICUS/S1\_GRD/S1B\_IW\_GRDH\_1SDV\_20201013T105338\_20201013T105403\_023793\_02D36B\_FE0B COPERNICUS/S1\_GRD/S1B\_IW\_GRDH\_1SDV\_20201025T105338\_20201025T105403\_023968\_02D8E8\_785C COPERNICUS/S1\_GRD/S1B\_IW\_GRDH\_1SDV\_20201106T105338\_20201106T105403\_024143\_02DE4E\_18C7 COPERNICUS/S1\_GRD/S1B\_IW\_GRDH\_1SDV\_20201118T105338\_20201118T105403\_024318\_02E3D0\_48BA COPERNICUS/S1\_GRD/S1B\_IW\_GRDH\_1SDV\_20201130T105338\_20201130T105403\_024493\_02E95B\_D791 COPERNICUS/S1\_GRD/S1B\_IW\_GRDH\_1SDV\_20201212T105337\_20201212T105402\_024668\_02EF02\_19FD

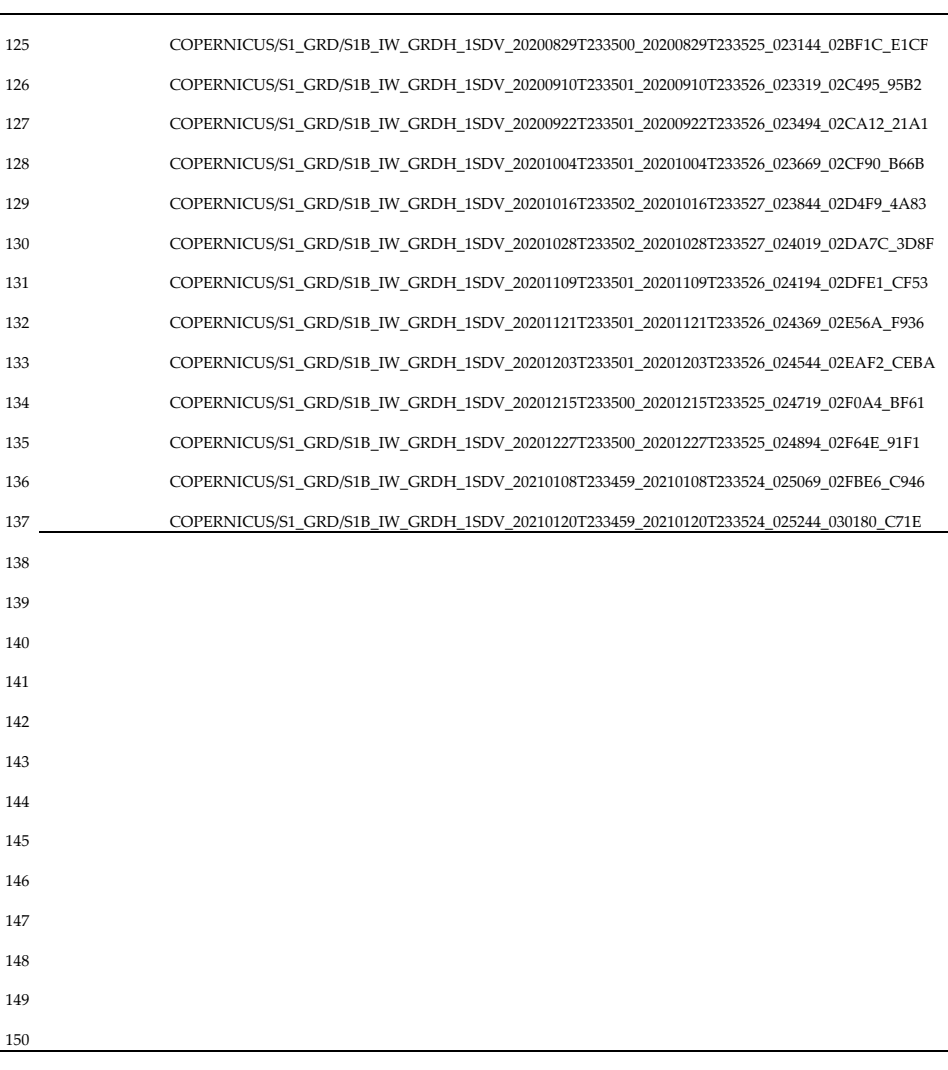

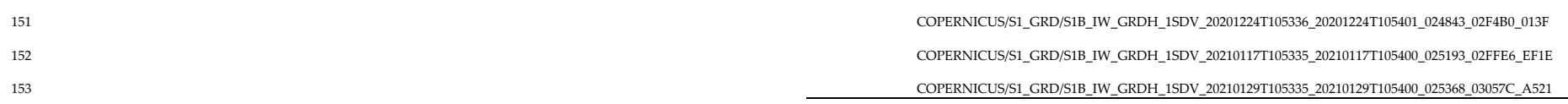

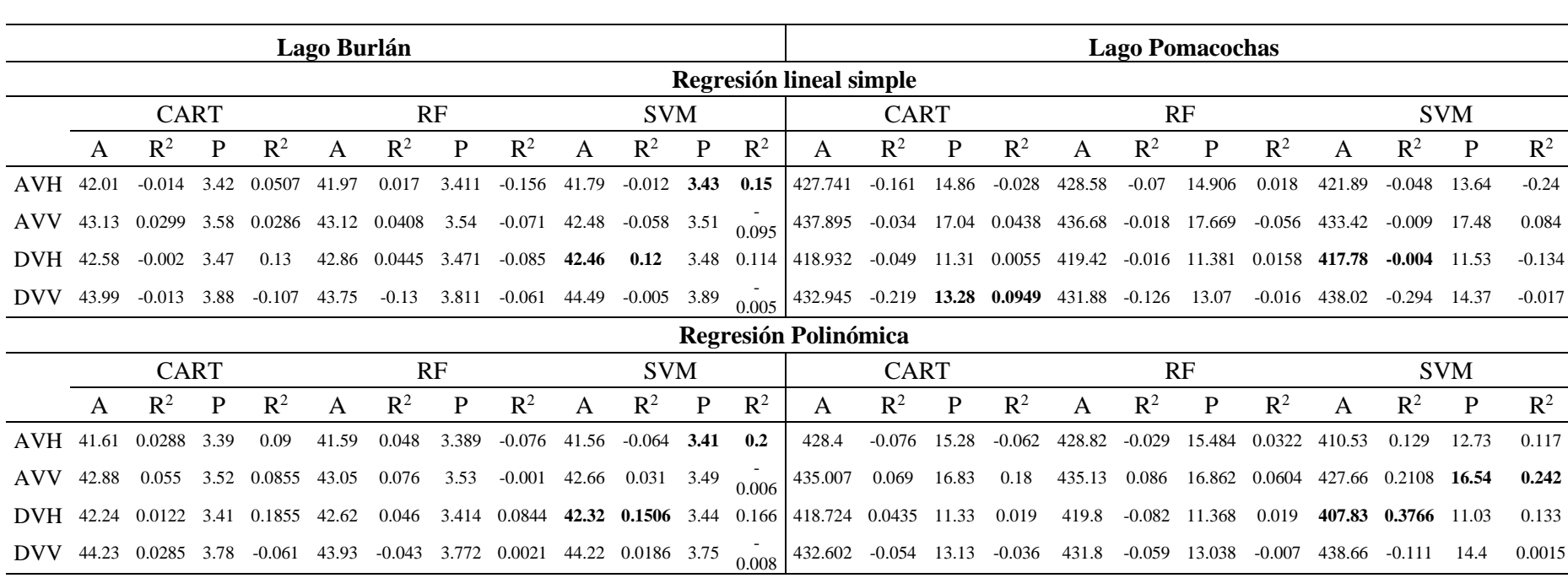

**Tabla S2**. Coeficiente de determinación calculado para cada combinación de datos según los cinco métodos de regresión utilizados.

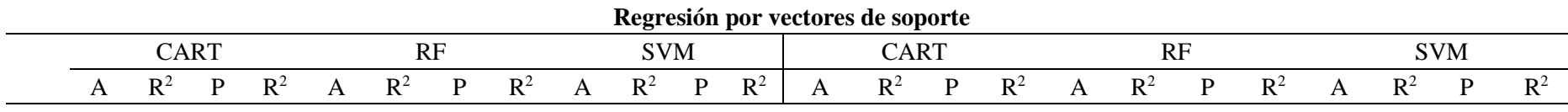

|  |  |  |  |  |  | AVH 41.65 -0.058 3.39 -0.369 41.95 -0.093 3.39 -0.534 41.38 0.054 3.44 0.121 430.35 -0.441 15.2 0.152 428.09 -0.196 15.16 0.219 415 -0.006 13.25 -0.025    |  |  |  |  |  |  |
|--|--|--|--|--|--|----------------------------------------------------------------------------------------------------|--|--|--|--|--|--|
|  |  |  |  |  |  | AVV 42.96 0.024 3.48 0.056 43.01 -0.071 3.47 -0.252 42.5 -0.176 3.43 0.009 434.84 -0.064 16.86 0.016 436.15 -0.096 16.86 -0.042 424.72 -0.03 16.21 0.046   |  |  |  |  |  |  |
|  |  |  |  |  |  | DVH 42.26 -0.23 3.42 0.106 42.69 -0.178 3.44 0.247 42.51 0.073 3.43 0.268 419.64 -0.092 11.42 -0.404 419.9 -0.276 11.42 -0.189 411.89 0.426 11.15 0.12     |  |  |  |  |  |  |
|  |  |  |  |  |  | DVV 44.59 -0.134 3.69 0.05 44.39 -0.149 3.68 -0.165 44.03 -0.027 3.69 0.051 432.74 -0.234 13.12 -0.103 432.48 -0.119 13.14 0.002 438.9 -0.191 15.16 -0.208 |  |  |  |  |  |  |

**Regresión por árboles de decisión**

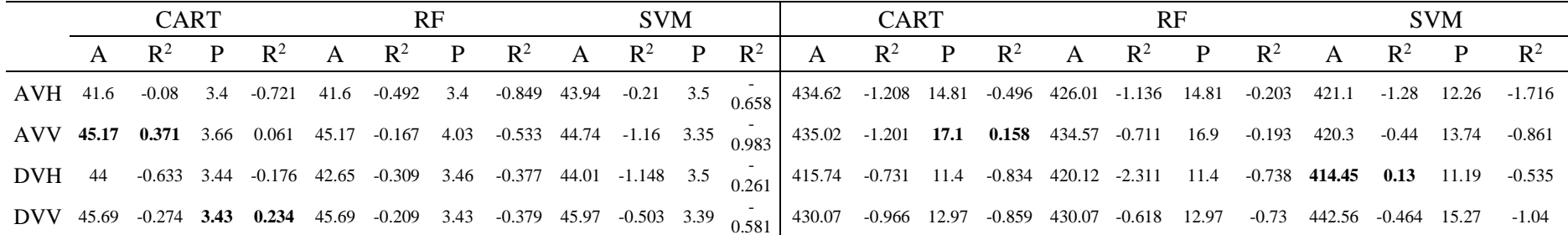

# **Regresión por Random Forest**

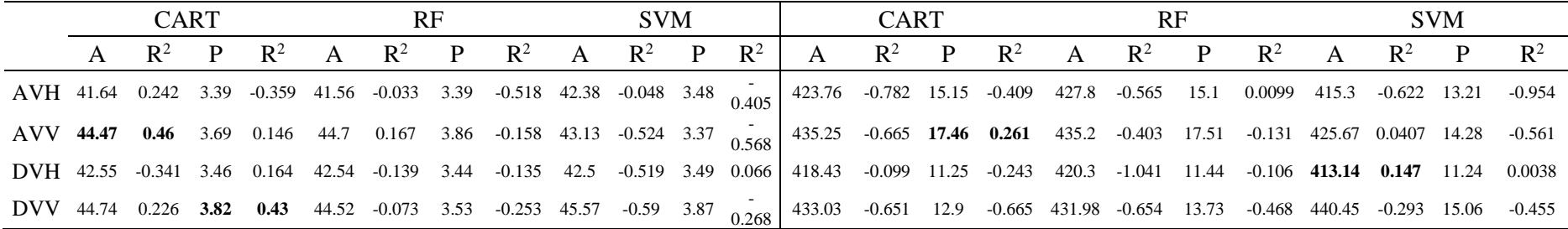

|        |           | Lago Burlán |         | <b>Lago Pomacochas</b> |           |                    |         |  |  |  |  |
|--------|-----------|-------------|---------|------------------------|-----------|--------------------|---------|--|--|--|--|
| Código | Este      | Norte       | Altitud | Código                 | Este      | Norte              | Altitud |  |  |  |  |
| E BASE | 789396.48 | 9360143.35  | 593.37  | E BASE                 | 172113.39 | 9355605.77         | 2233.04 |  |  |  |  |
| GCP 1  | 789415.28 | 9359639.28  | 560.79  | GCP 1                  | 172976.14 | 9356124.51         | 2220.19 |  |  |  |  |
| GCP 2  | 789324.40 | 9359904.34  | 560.05  | GCP 2                  | 173095.21 | 9357027.52 2219.99 |         |  |  |  |  |
| GCP 3  | 789708.72 | 9360046.86  | 562.42  | $GCP_3$                | 173831.67 | 9356615.26         | 2224.00 |  |  |  |  |
| GCP 4  | 790028.21 | 9359960.54  | 562.47  | GCP 4                  | 174486.55 | 9355767.07         | 2219.87 |  |  |  |  |
| GCP 5  | 790466.84 | 9359757.12  | 561.44  | GCP 5                  | 174595.20 | 9355029.48         | 2219.85 |  |  |  |  |
| GCP 6  | 790246.22 | 9359375.54  | 560.22  | GCP 6                  | 173822.71 | 9354223.41         | 2220.16 |  |  |  |  |
| GCP 7  | 789892.96 | 9359354.70  | 559.81  | GCP 7                  | 172786.20 | 9354192.17         | 2220.21 |  |  |  |  |
| GCP 8  | 789495.41 | 9359381.57  | 559.69  | GCP 8                  | 172055.95 | 9355120.62         | 2220.19 |  |  |  |  |
|        |           |             |         | GCP 9                  | 173020.11 | 9357327.20         | 2221.24 |  |  |  |  |
|        |           |             |         | $GCP_10$               | 171789.21 | 9354401.25         | 2220.67 |  |  |  |  |

**Tabla S3:** Puntos de control terrestre utilizados para el lago Burlán y Pomacochas

# **Fotografía 01:** Punto geodésico de orden C, monumentado en el Lago Burlán.

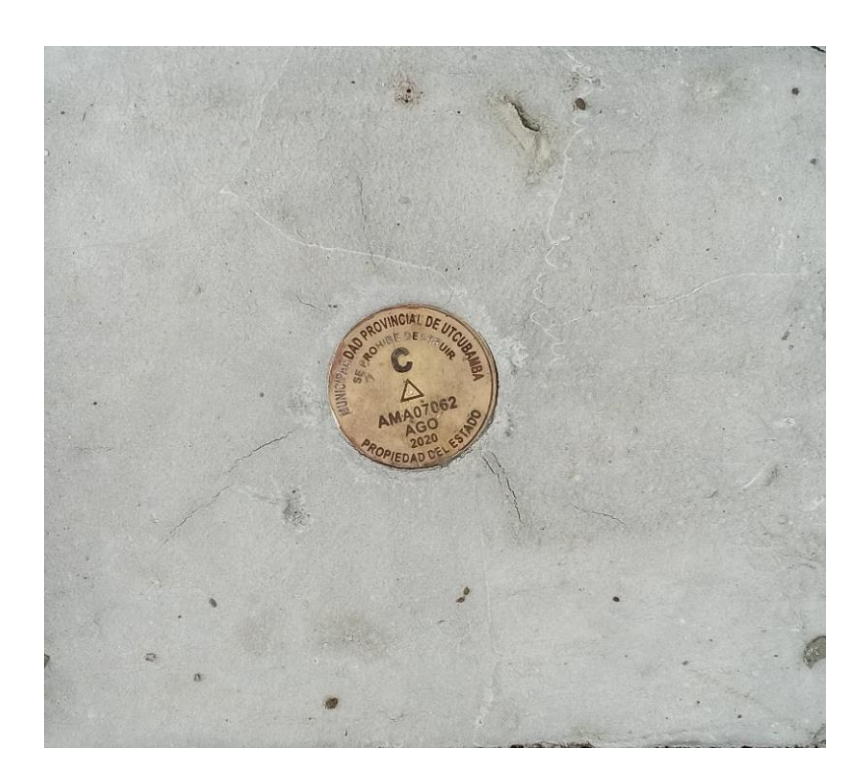

**Fotografía 02:** Medición de coordenadas sobre el punto C utilizando el receptor GNSS Trimble R10, para el Lago Burlán.

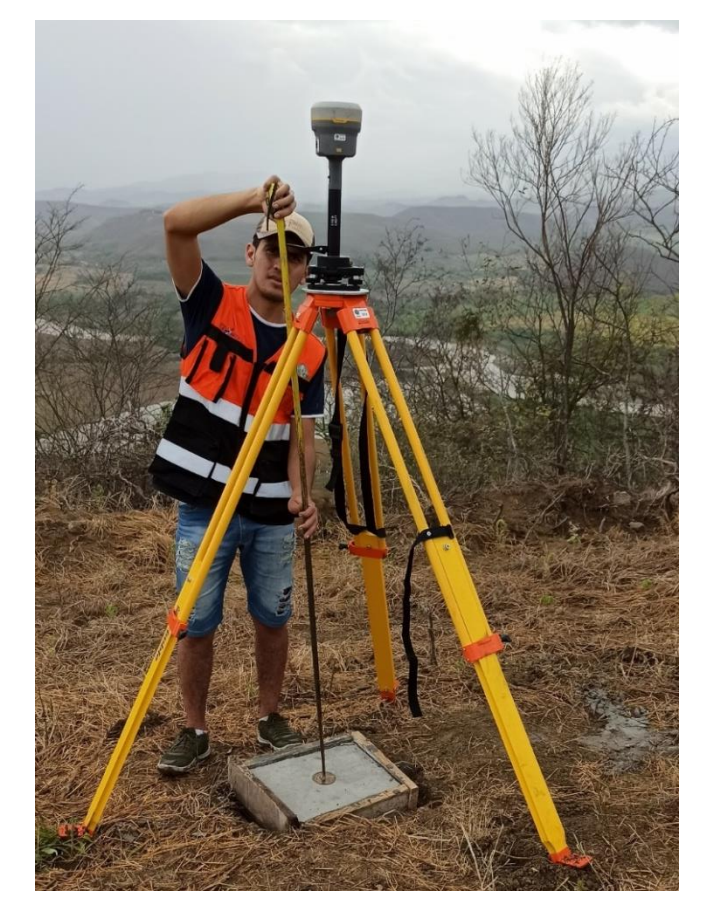

**Fotografía 03:** Puntos de control terrestre distribuidos sobre el Lago Burlán

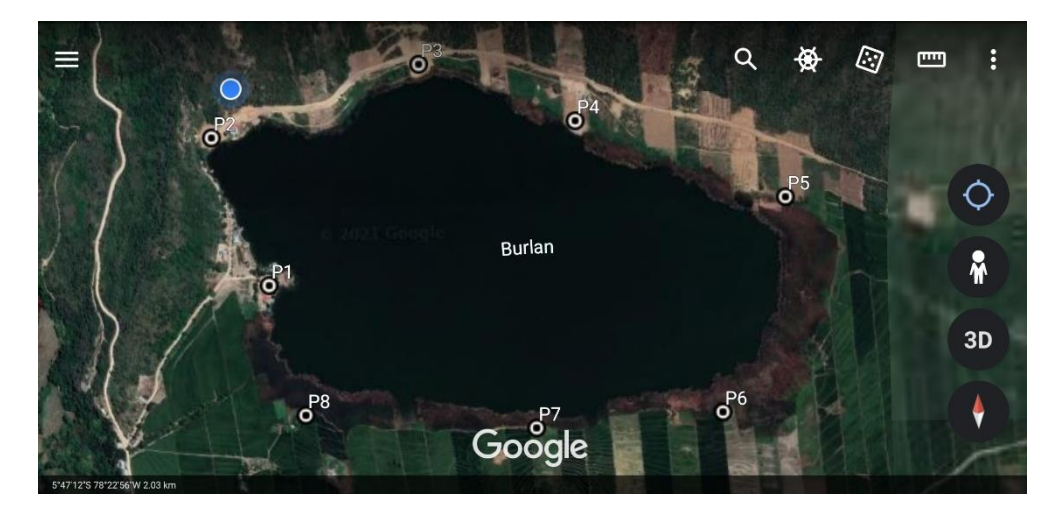

**Fotografía 04:** Medición de puntos de control terrestre para el vuelo fotogramétrico realizado sobre el Lago Burlán

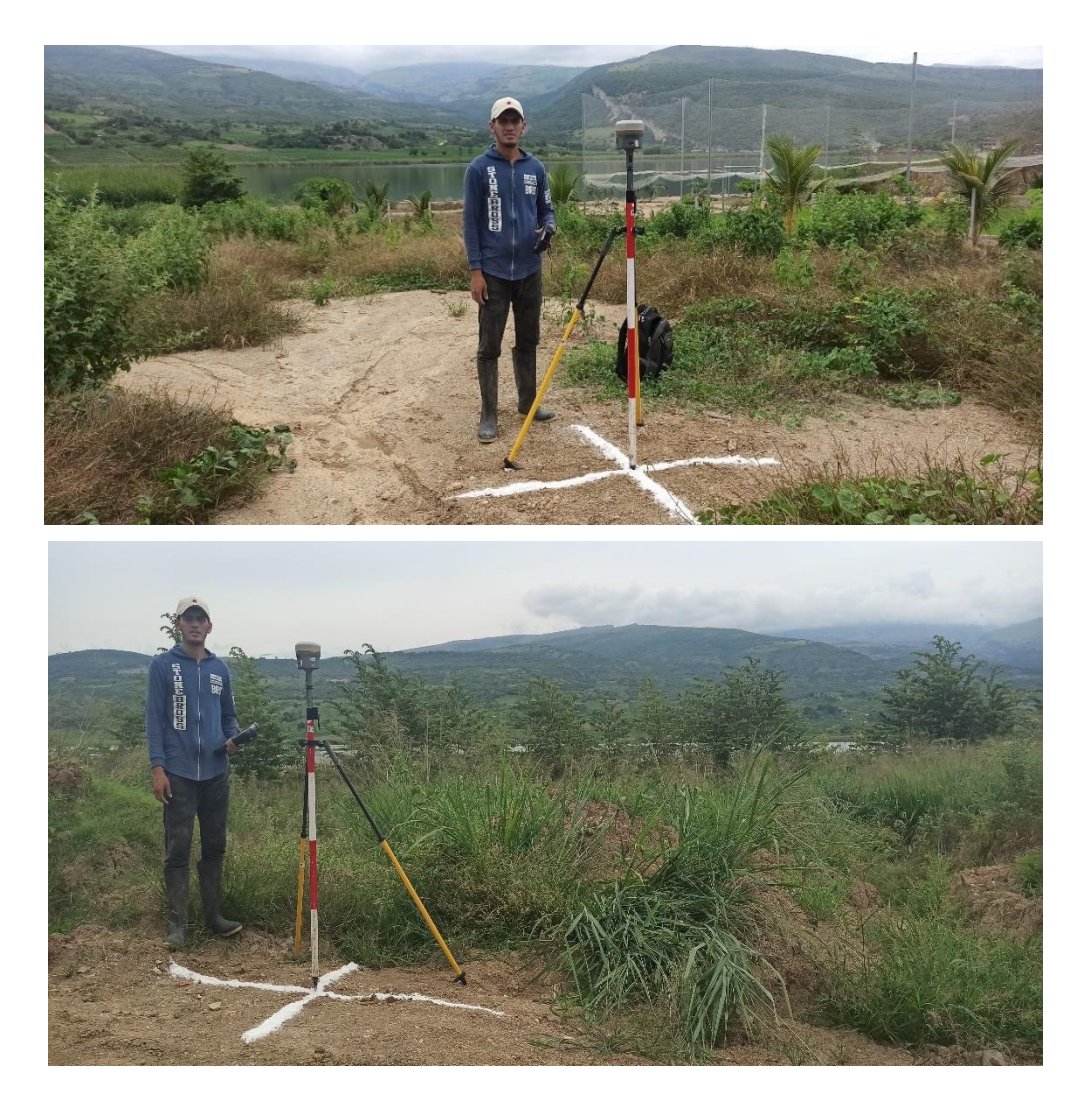

**Fotografía 05:** Preparación para realizar el vuelo fotogramétrico con el Phantom 4 Pro RTK sobre el Lago Burlán.

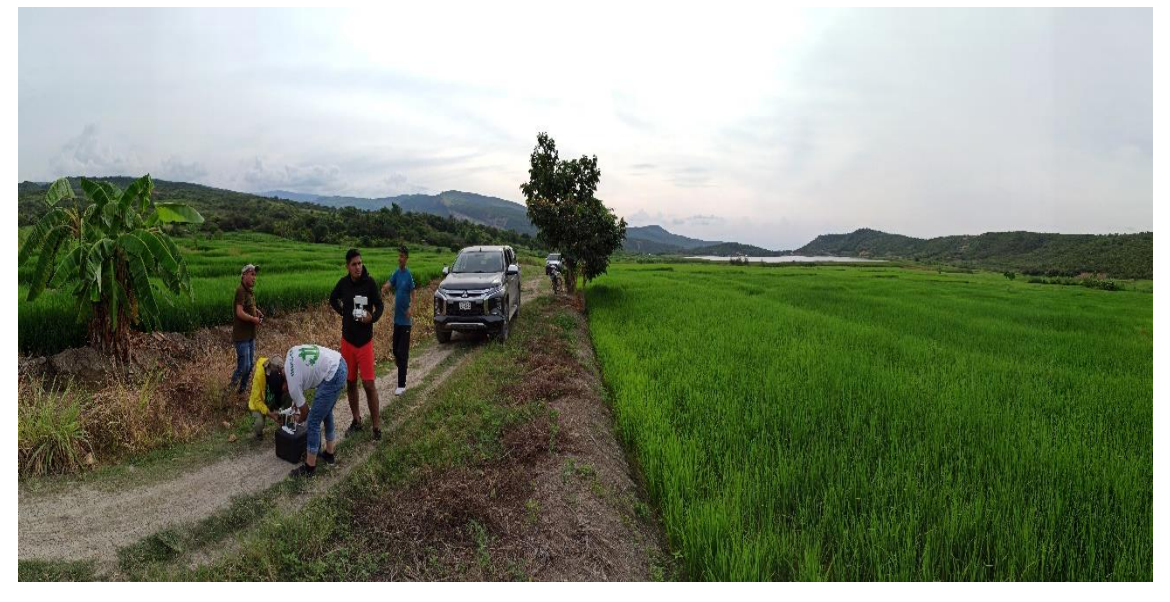

**Fotografía 06:** Punto geodésico de orden C, monumentado en el Lago Pomacochas

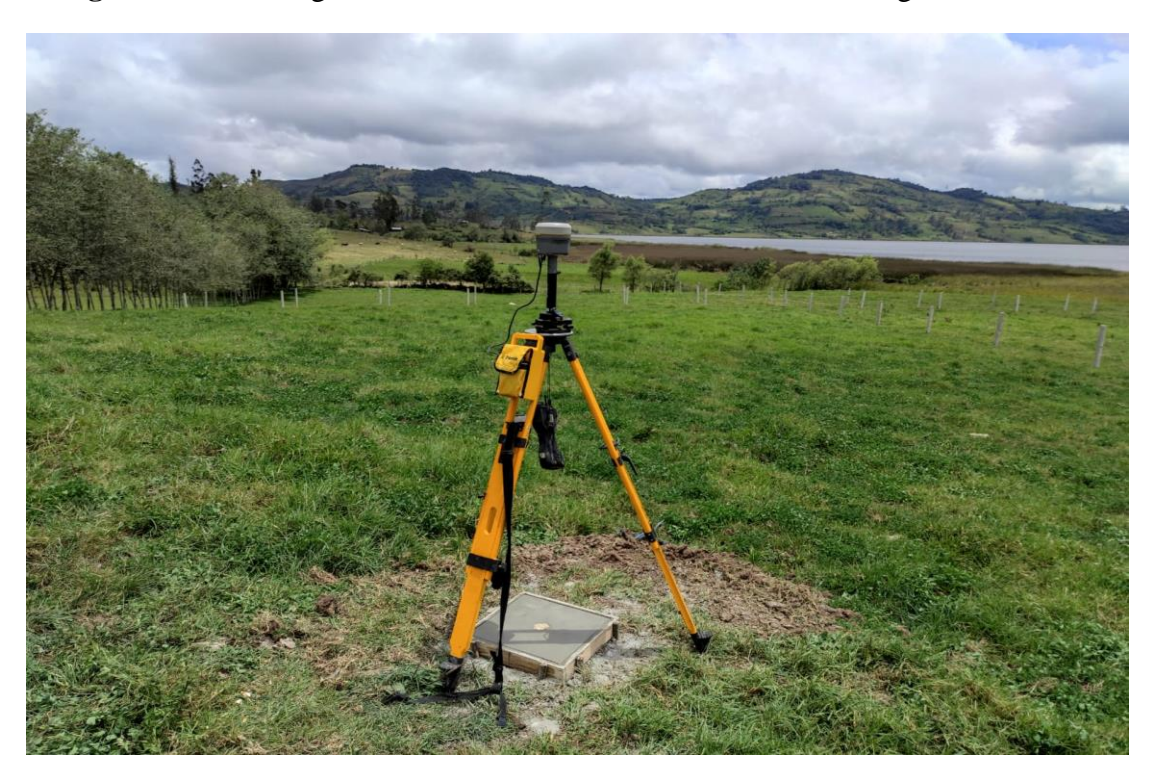

**Fotografía 07:** Puntos de control terrestre distribuidos sobre el Lago Pomacochas

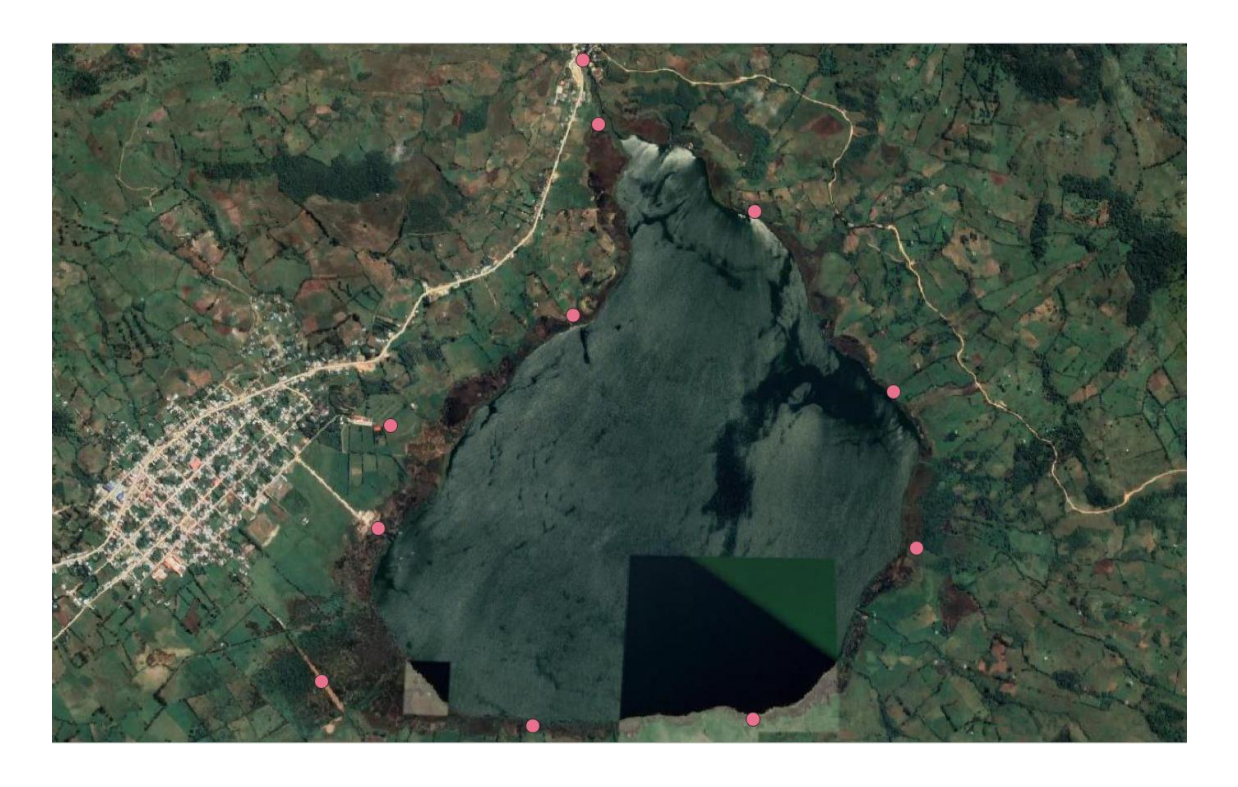

**Fotografía 08:** Medición de puntos de control terrestre para el vuelo fotogramétrico realizado sobre el Lago Pomacochas.

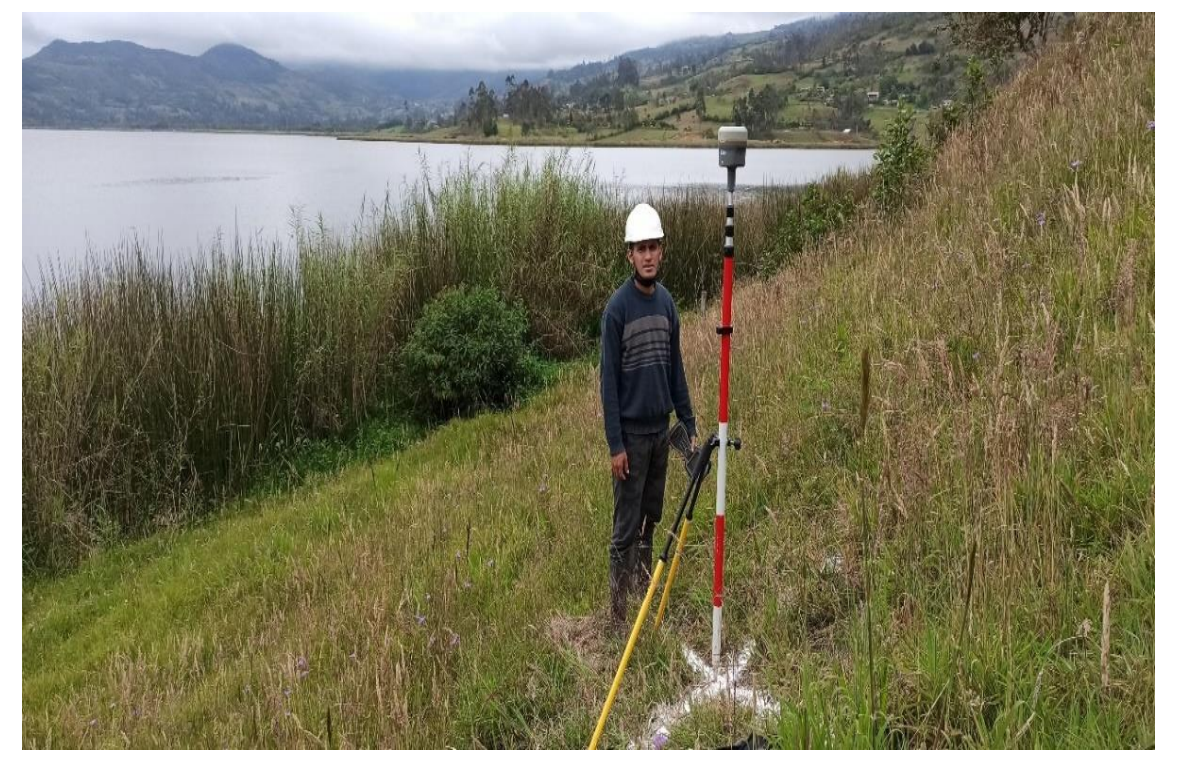

**Fotografía 09:** Preparación para realizar el vuelo fotogramétrico con el Phantom 4 Pro RTK sobre el Lago Pomacochas.

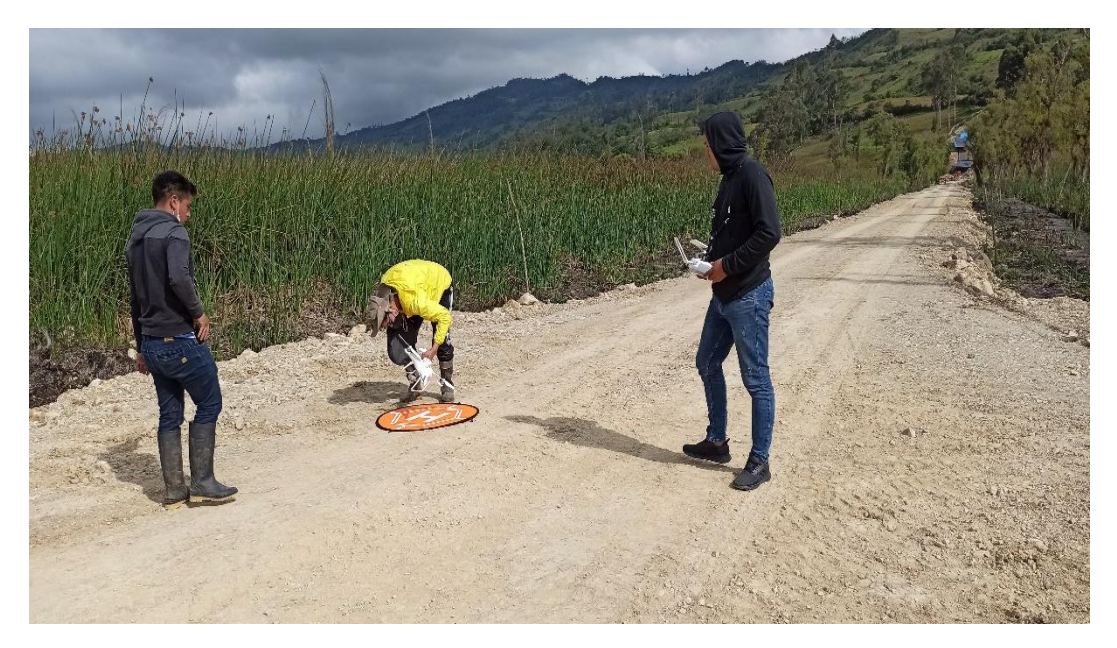